# **Guia Prático para Normalização de Trabalhos Acadêmicos da Biblioteca do IPPUR/UFRJ**

**Cláudia Regina dos Anjos (Organizadora)** 

**Gilberto Lima Martins** 

**Kátia Marina da Cunha e Silva** 

**Maria Luiza Cavalcanti Jardim** 

**Paulo Sérgio Pereira dos Santos** 

**Rio de Janeiro IPPUR/UFRJ MARÇO/2019**

G943 Guia prático para normalização de trabalhos acadêmicos da Biblioteca do IPPUR/UFRJ / Cláudia Regina dos Anjos (organizadora) ; Gilberto Lima Martins ... [et al.]. – Ed. rev. e atual. - 2019. 75 p. : il. color. ; 18 cm.

Bibliografia: p. 61. ISBN 978-85-86136-08-5

> 1. Redação técnica. 2. Documentação - Normas. 3. Teses – Normas. I. Anjos, Cláudia Regina dos. II. Martins, Gilberto Lima. III. Universidade Federal do Rio de Janeiro. Instituto de Pesquisa e Planejamento Urbano e Regional. Biblioteca.

CDD: 808.066

#### **SUMÁRIO**

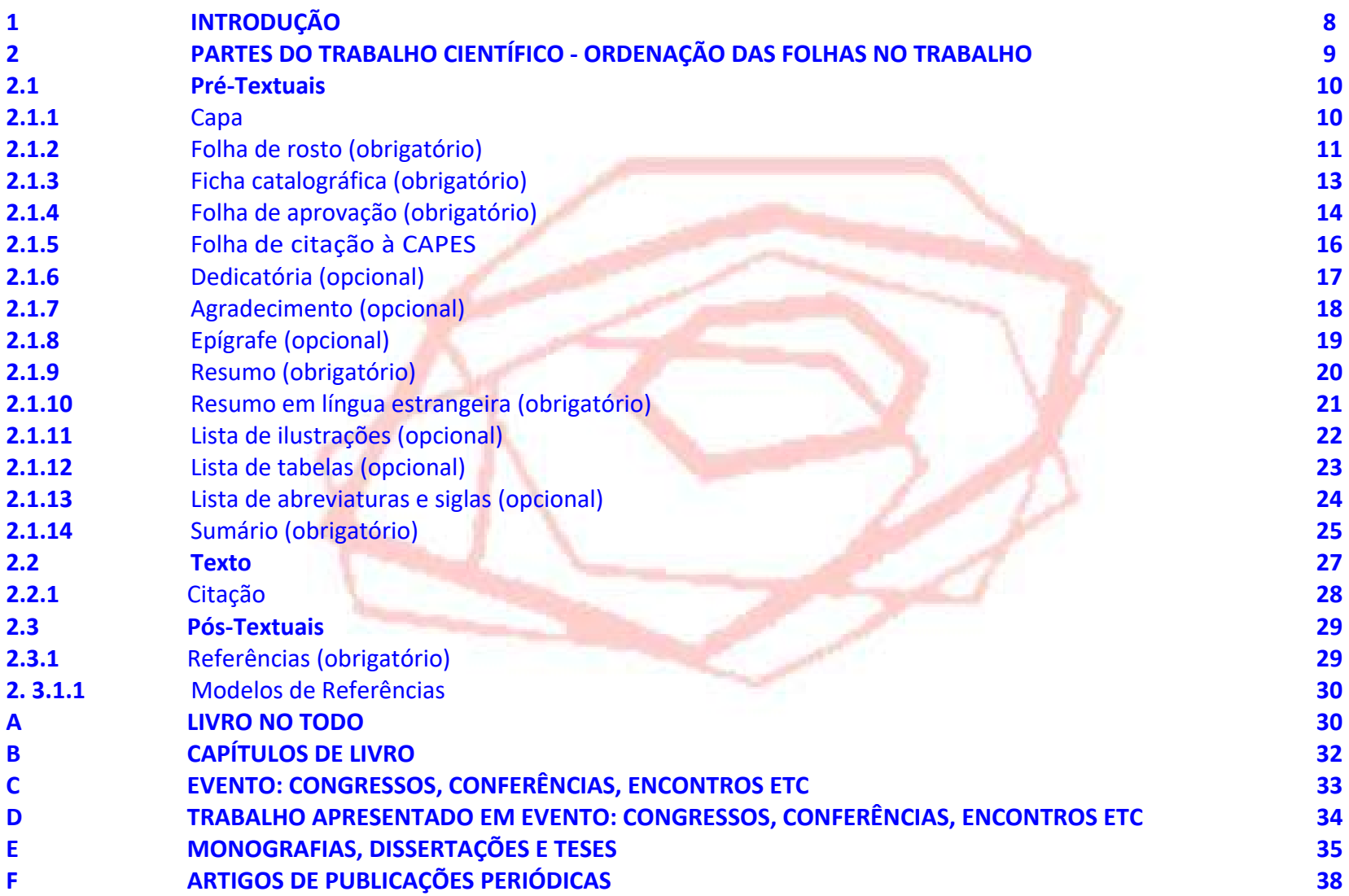

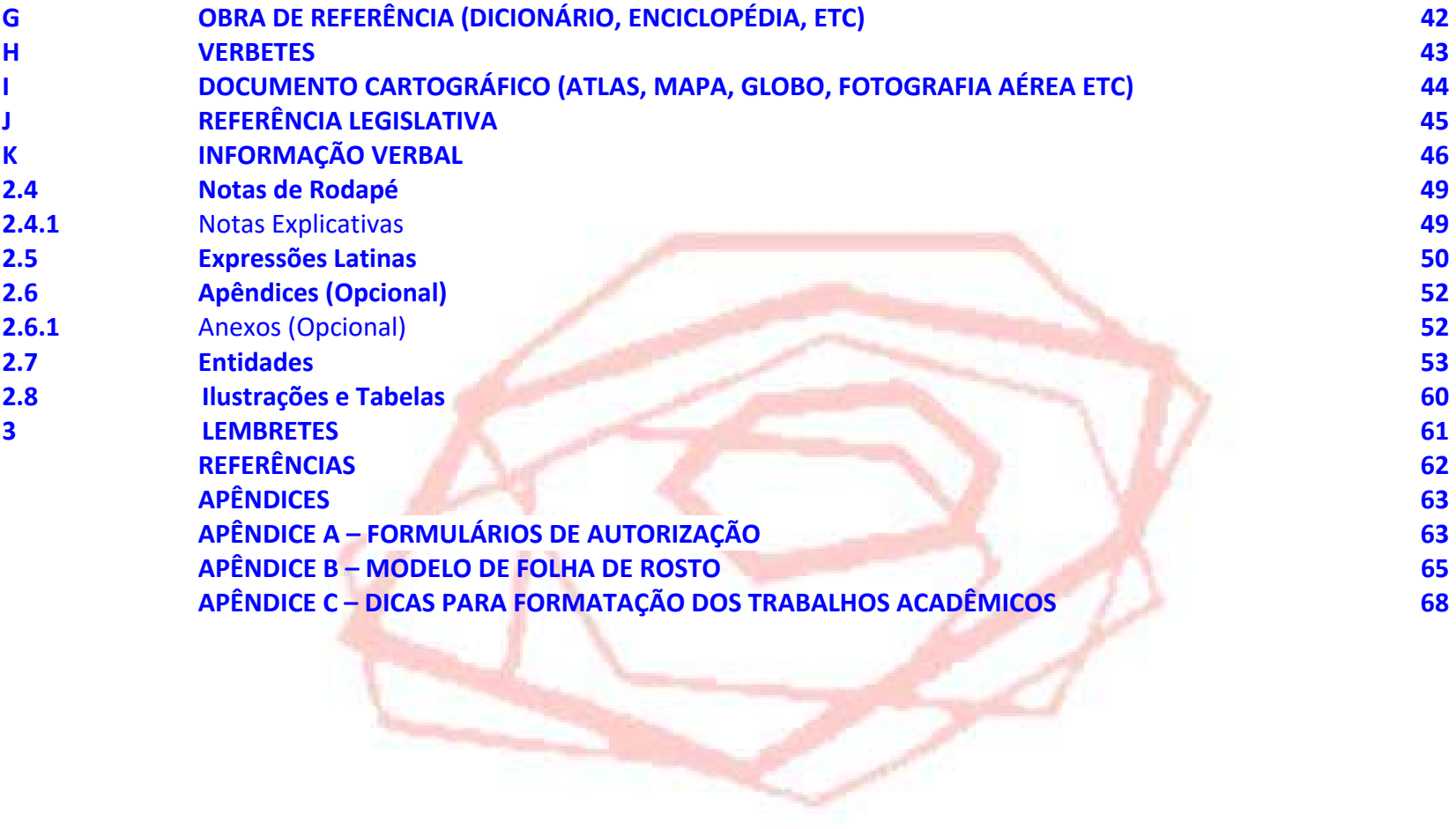

#### **1 INTRODUÇÃO**

O presente trabalho constitui‐se em um guia prático, embasado nas normas da Associação Brasileira de Normas Técnicas (ABNT) e na norma de apresentação tabular do Instituto Brasileiro de Geografia e Estatística (IBGE), que tem como objetivo auxiliar os alunos do Instituto de Pesquisa e Planejamento Urbano e Regional (IPPUR), da Universidade Federal do Rio de Janeiro (UFRJ) na elaboração dos seus trabalhos acadêmicos.

Esses trabalhos dividem‐se, basicamente, em três categorias: monografias (também conhecidas como trabalho de final de curso ou projeto final), dissertações e teses. O termo monografia identifica os trabalhos científicos realizados por graduandos ao término do curso de graduação e por pós‐graduandos nos cursos de especialização. A dissertação é o trabalho apresentado pelo aluno à obtenção do grau de mestre e a tese é o trabalho apresentado pelo candidato à obtenção do grau de doutor.

A elaboração desse guia prático nasceu da constatação diária das diversas dificuldades enfrentadas por nosso corpo discente quando da elaboração de seus trabalhos finais de conclusão de curso, sejam esses de qualquer grau. Dúvidas, questionamentos, dificuldades, dubiedades, erros <sup>e</sup> acertos foram levantados pelos alunos no decorrer dos semestres, ano após ano, sobre como normalizar seus trabalhos de acordo com tantas e variadas normas e regras. Este guia prático é, num certo sentido, a materialização de todo esse processo de questionamentos e, obviamente, não pretende encerrar a discussão. Será, sempre, um projeto inconcluso. Melhor dizendo, em construção.

#### **ATENÇÃO!!!**

**RECOMENDAÇÕES SOBRE IMPRESSÃO NOS DOIS LADOS DAS FOLHAS:** A NBR 14724 (Informação e documentação ‐ Trabalhos acadêmicos ‐ Apresentação) de abril de 2011 autoriza a impressão nos dois lados das folhas (anverso e verso) na parte textual e pós‐textual. No entanto, chamamos atenção para um detalhe importante: Essa alteração traz mudanças nas margens das páginas, por conta da encadernação. Antes, quando usávamos somente o anverso das folhas, **a margem esquerda** era de 3cm, agora, se optar por imprimir frente e verso, **deverá tomar o cuidado de colocar a margem direita** dos versos das páginas em 3cm **por conta da encadernação**. **Os títulos das seções primárias devem** sempre começar no início de uma página ímpar, ou seja, no anverso, nunca no verso.

#### **2 PARTES DO TRABALHO CIENTÍFICO ‐ ORDENAÇÃO DAS FOLHAS NO TRABALHO**

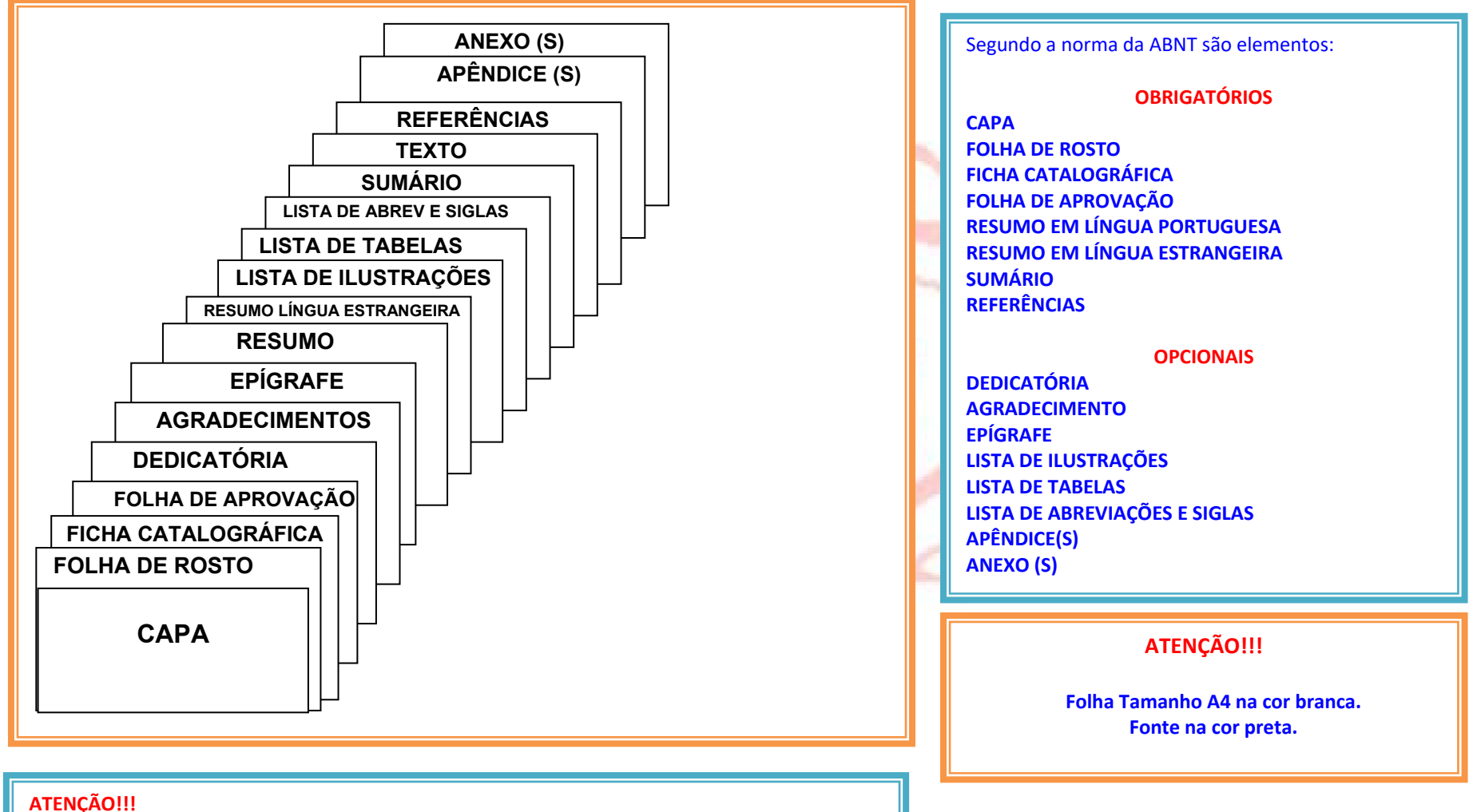

**ENTENDA QUE: Ilustrações são figuras, fotografias, retratos, plantas, gráficos, mapas, esquemas,**  fluxogramas, organogramas, quadros, desenhos e outros. A tabela não deve ser **confundida com ilustração e deve ser incluída em lista própria.**

#### **2.1 Pré‐Textuais**

### **2.1.1** Capa

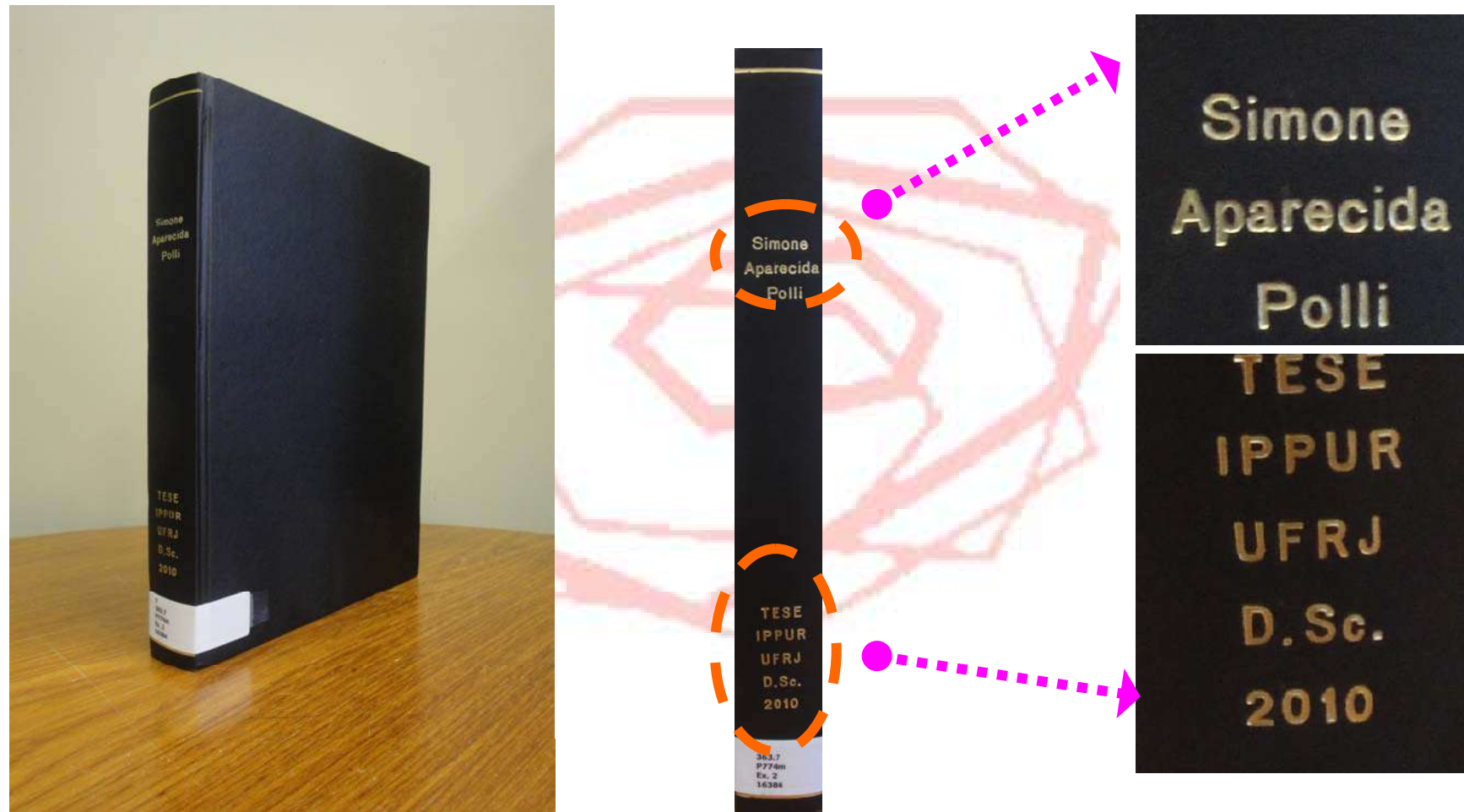

**LOMBADA**

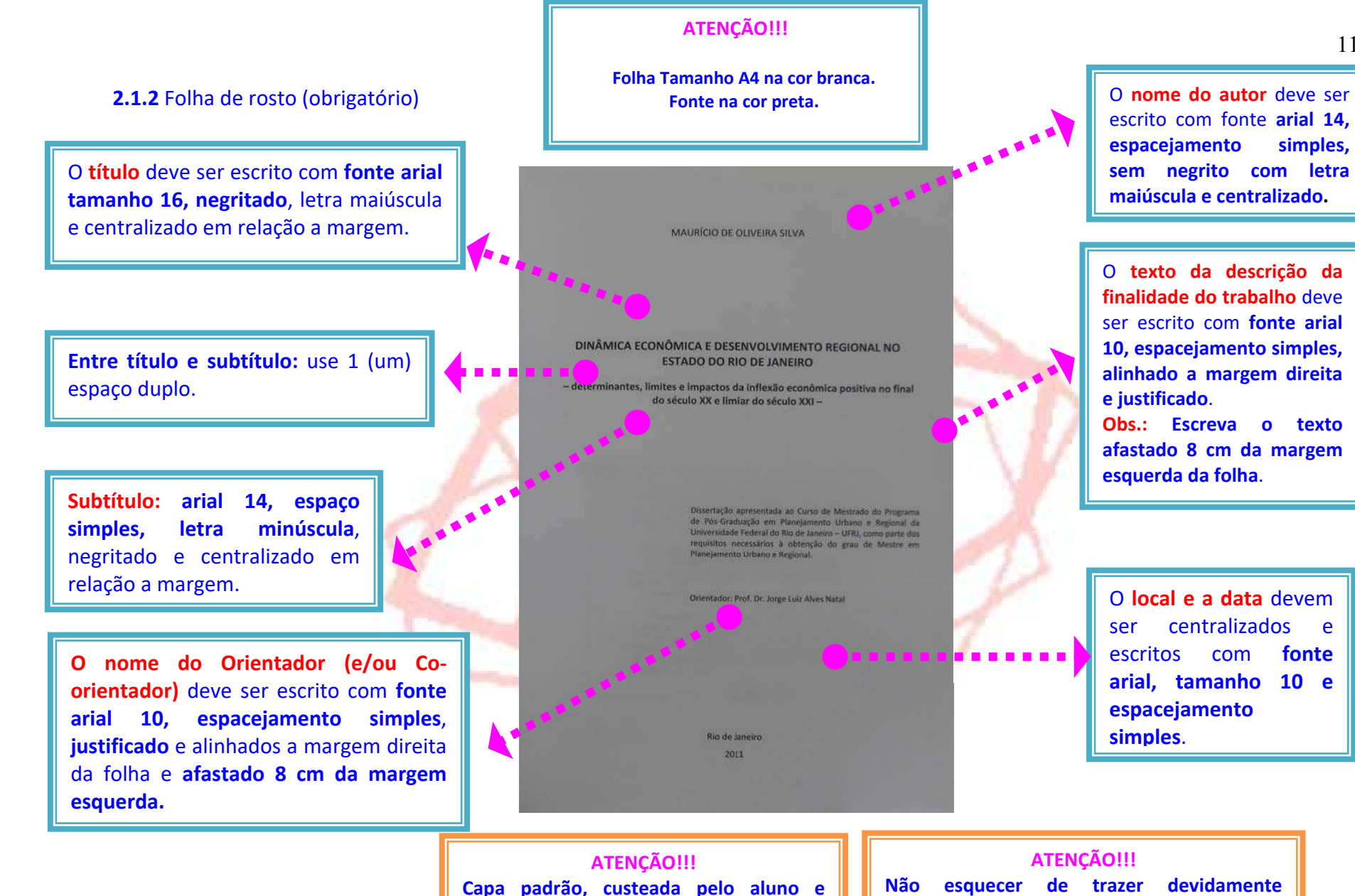

**confeccionada por encadernador** 

**indicado pela Biblioteca do IPPUR.** 

**preenchido o Formulário de Autorização para monografias, dissertações <sup>e</sup> teses. (duas vias).**

11

#### **TEXTO DA DESCRIÇÃO DA FINALIDADE DO TRABALHO**

NOTA: O texto da descrição da finalidade do trabalho deve ser escrito com fonte arial 10, espacejamento simples, **alinhado a margem direita e justificado. Obs.: Escreva o texto afastado 11 cm da margem esquerda da folha.** 

#### **TESE**

Tese apresentada ao Curso de Doutorado do Programa de Pós- Graduação em Planejamento Urbano e Regional da Universidade Federal do Rio de Janeiro – UFRJ, como parte dos requisitos necessários à obtenção do grau de Doutor em Planejamento Urbano e Regional.

#### **DISSERTAÇÃO**

Dissertação apresentada ao Curso de Mestrado do Programa de Pós-Graduação em Planejamento Urbano e Regional da Universidade Federal do Rio de Janeiro – UFRJ, como parte dos requisitos necessários à obtenção do grau de Mestre em Planejamento Urbano e Regional.

#### **TRABALHO DE CONCLUSÃO DE CURSO (TCC) ‐ ESPECIALIZAÇÃO**

Trabalho de Conclusão de Curso apresentado do curso de Especialização em Planejamento e Uso do Solo Urbano do Instituto de Pesquisa e Planejamento Urbano e Regional da Universidade Federal do Rio de Janeiro – UFRJ, como parte dos requisitos necessários à obtenção do título de Especialista.

### **2.1.3** Ficha catalográfica (obrigatório)

A ficha catalográfica é um elemento obrigatório em trabalhos acadêmicos e sua elaboração é feita com as informações fundamentais para a identificação do documento, entre elas: autor e orientador, título, total de folhas, assunto, palavras‐ chave, etc.

#### **IMPORTANTE!!!**

 $\checkmark$ Impressa no verso da folha de rosto.

✔ Deve ser preenchida pelo aluno (a) através do Serviço de Geração Automática de Ficha Catalográfica <sup>e</sup> enviada para os bibliotecários para revisão juntamente com a versão final do trabalho para o e-mail: ptecnico@ippur.ufrj.br

- $\sqrt{}$ Não é contada na paginação.
- $\checkmark$ É necessário o uso de uma folha exclusiva.
- $\checkmark$ Sem numeração de folha.

**NOTA:** Para acesso ao sistema que gera a ficha catalográfica utilize os links ao lado https://fichacatalográfica.sibi.ufrj.br/ ou

http://bibliotecadoippurdaufrj.blogspot.com.br/p/ficha-catalografica.html.

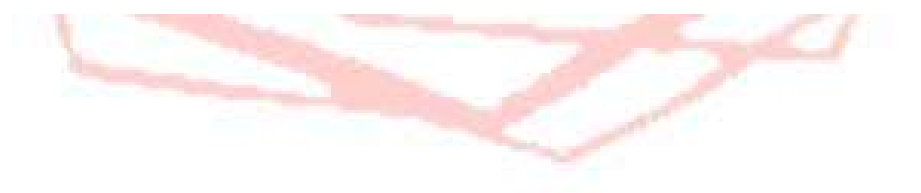

#### **2.1.4** Folha de aprovação (obrigatório)

O **título** deve ser escrito com **fonte arial tamanho 16, negritado**, letra maiúscula <sup>e</sup> centralizado em relação <sup>a</sup> margem.

**Afastado 8 cm da margem esquerda.** 

#### **ATENÇÃO!!!**

**Os membros da banca deverão assinar as folhas de aprovação no dia da defesa <sup>e</sup> as mesmas deverão ser entregues à Biblioteca juntamente com <sup>o</sup> exemplar para encadernação.**

#### **ATENÇÃO!!!**

**Folha Tamanho A4 na cor branca. Fonte na cor preta.** 

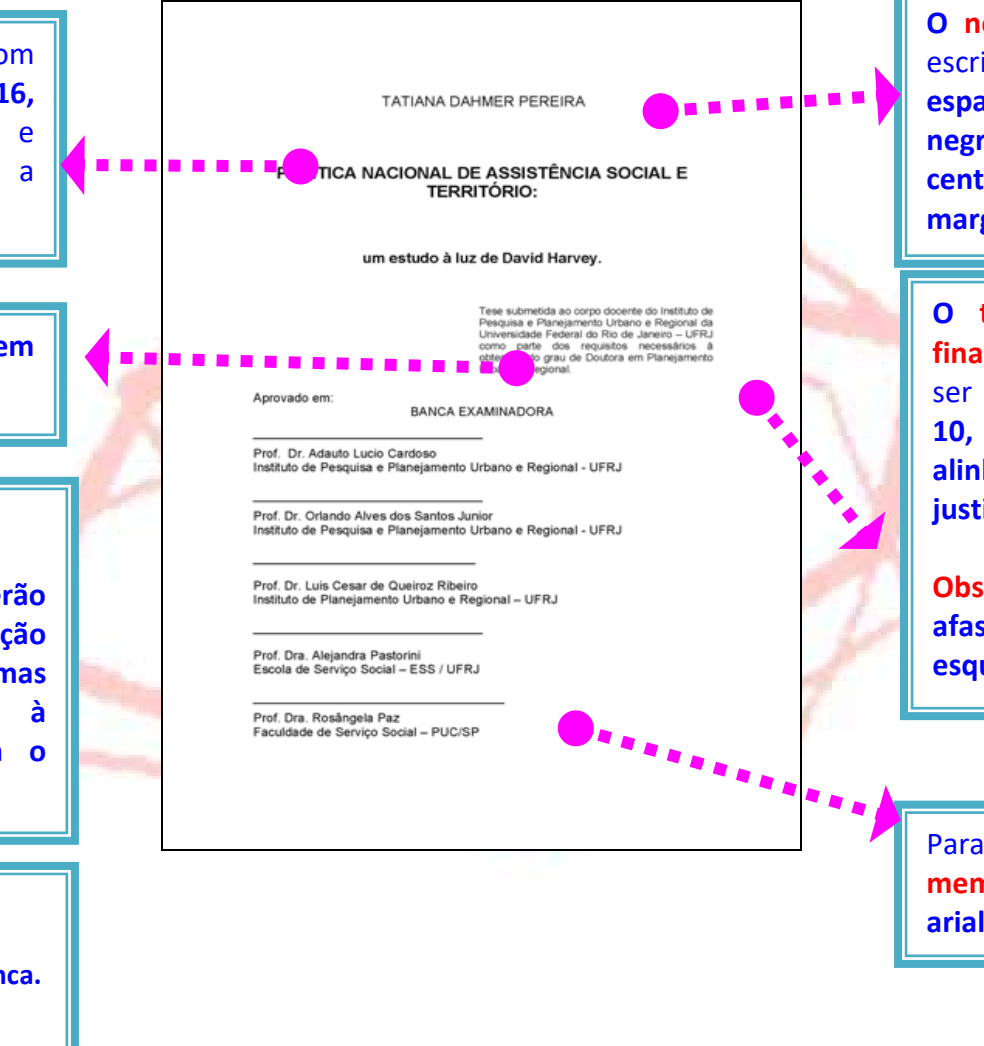

**O nome do autor** deve ser escrito com fonte **arial 14, espacejamento simples, sem negrito, letra maiúscula <sup>e</sup> centralizado em relação <sup>a</sup> margem**.

**O texto da descrição da finalidade do trabalho** deve ser escrito com **fonte arial 10, espacejamento simples, alinhado a margem direita e justificado**.

**Obs.: Escreva <sup>o</sup> texto afastado 8 cm da margem esquerda da folha**.

Para escrever os **nomes dos membros da banca** use **fonte arial tamanho 12**.

#### **TEXTO DA DESCRIÇÃO DA FINALIDADE DO TRABALHO**

**NOTA: O texto da descrição da finalidade do trabalho deve ser escrito com fonte arial 10, espacejamento simples, alinhado a margem direita e justificado. Obs.: Escreva o texto afastado 11 cm da margem esquerda da folha.** 

#### **TESE**

Tese apresentada ao Curso de Doutorado do Programa de Pós- Graduação em Planejamento Urbano e Regional da Universidade Federal do Rio de Janeiro – UFRJ, como parte dos requisitos necessários à obtenção do grau de Doutor em Planejamento Urbano e Regional.

### **DISSERTAÇÃO**

Dissertação apresentada ao Curso de Mestrado do Programa de Pós-Graduação em Planejamento Urbano e Regional da Universidade Federal do Rio de Janeiro – UFRJ, como parte dos requisitos necessários à obtenção do grau de Mestre em Planejamento Urbano e Regional.

# **TRABALHO DE CONCLUSÃO DE CURSO (TCC) ‐ ESPECIALIZAÇÃO**

Trabalho de Conclusão de Curso apresentado do curso de Especialização em Planejamento e Uso do Solo Urbano do Instituto de Pesquisa e Planejamento Urbano e Regional da Universidade Federal do Rio de Janeiro – UFRJ, como parte dos requisitos necessários à obtenção do título de Especialista.

**2.1.5** Folha de citação à CAPES (obrigatório para todos bolsistas da Capes a partir de 2018) (portaria nº 206, de setembro 2018\*)

> "O presente trabalho foi realizado com apoio da Coordenação de Aperfeiçoamento de Pessoal de Nível Superior - Brasil (CAPES) - Código de Financiamento 001".

> "This study was financed in part by the Coordenação de Aperfeiçoamento de Pessoal de Nível Superior - Brasil (CAPES) - Finance Code 001".

**IMPORTANTE!** 

**ESTA FOLHA DEVE SER COLOCADA NO TRABALHO APÓS A FOLHA DE APROVAÇÃO COM O SEGUINTE TEXTO;** 

**É NECESSÁRIO O USO DE UMA FOLHA EXCLUSIVA;** 

**√ A PAGINAÇÃO É CONTADA, MAS NÃO HÁ NUMERAÇÃO NA FOLHA.** 

**NOTA: \***A Portaria nº 206, de 4 de setembro de 2018, que dispõe sobre obrigatoriedade de citação da CAPES em trabalhos produzidos ou publicados, em qualquer mídia, que decorram de atividades financiadas, integral ou parcialmente, pela CAPES.

#### **2.1.6** Dedicatória (opcional)

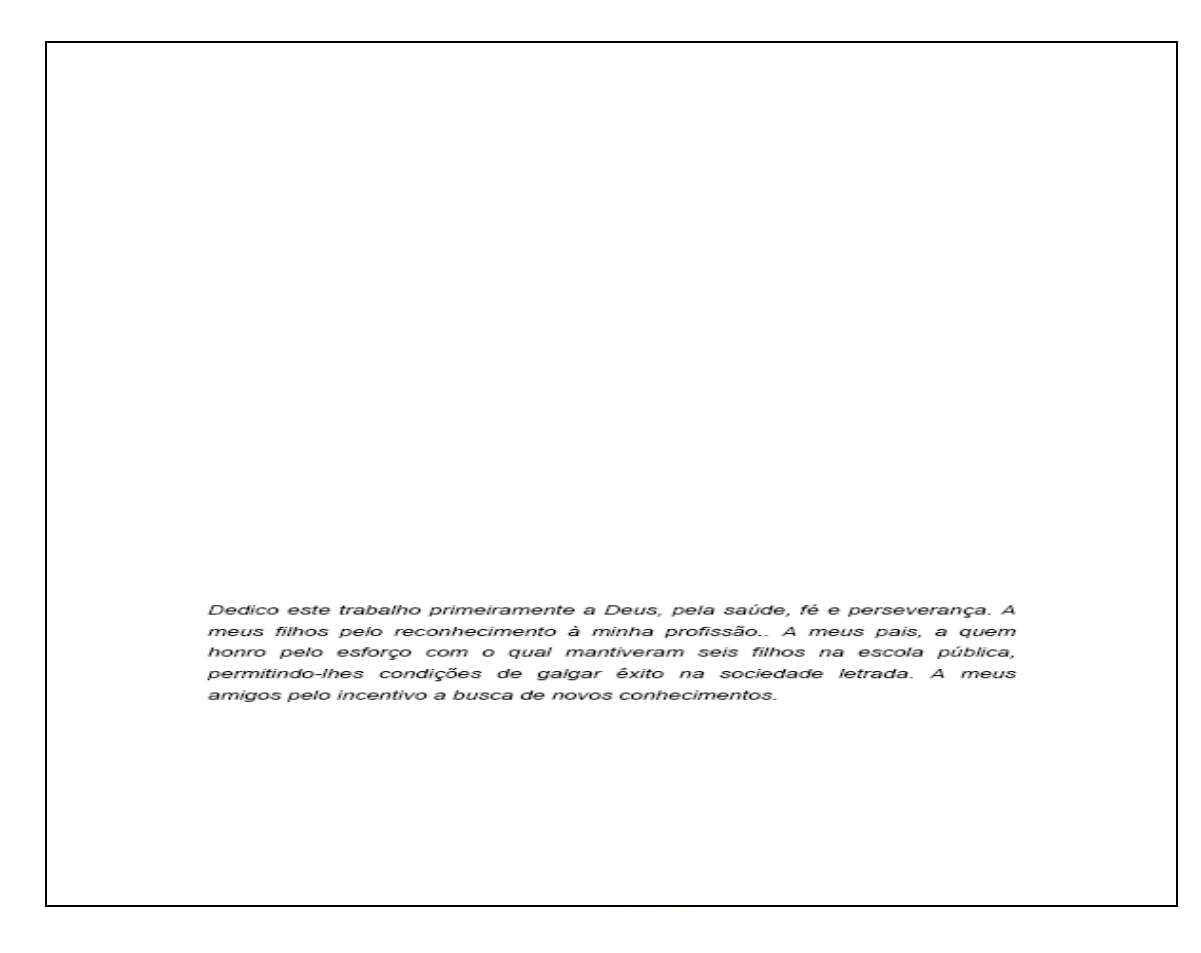

- DEVE ESTAR CENTRALIZADO, COM LETRAS TAMANHO 12, MAIÚSCULAS NEGRITADAS, PARTE SUPERIOR DA FOLHA);
- É NECESSÁRIO O USO DE UMA FOLHA EXCLUSIVA;
- **· SEM NUMERAÇÃO DE FOLHA.**

#### **2.1.7** Agradecimento (opcional)

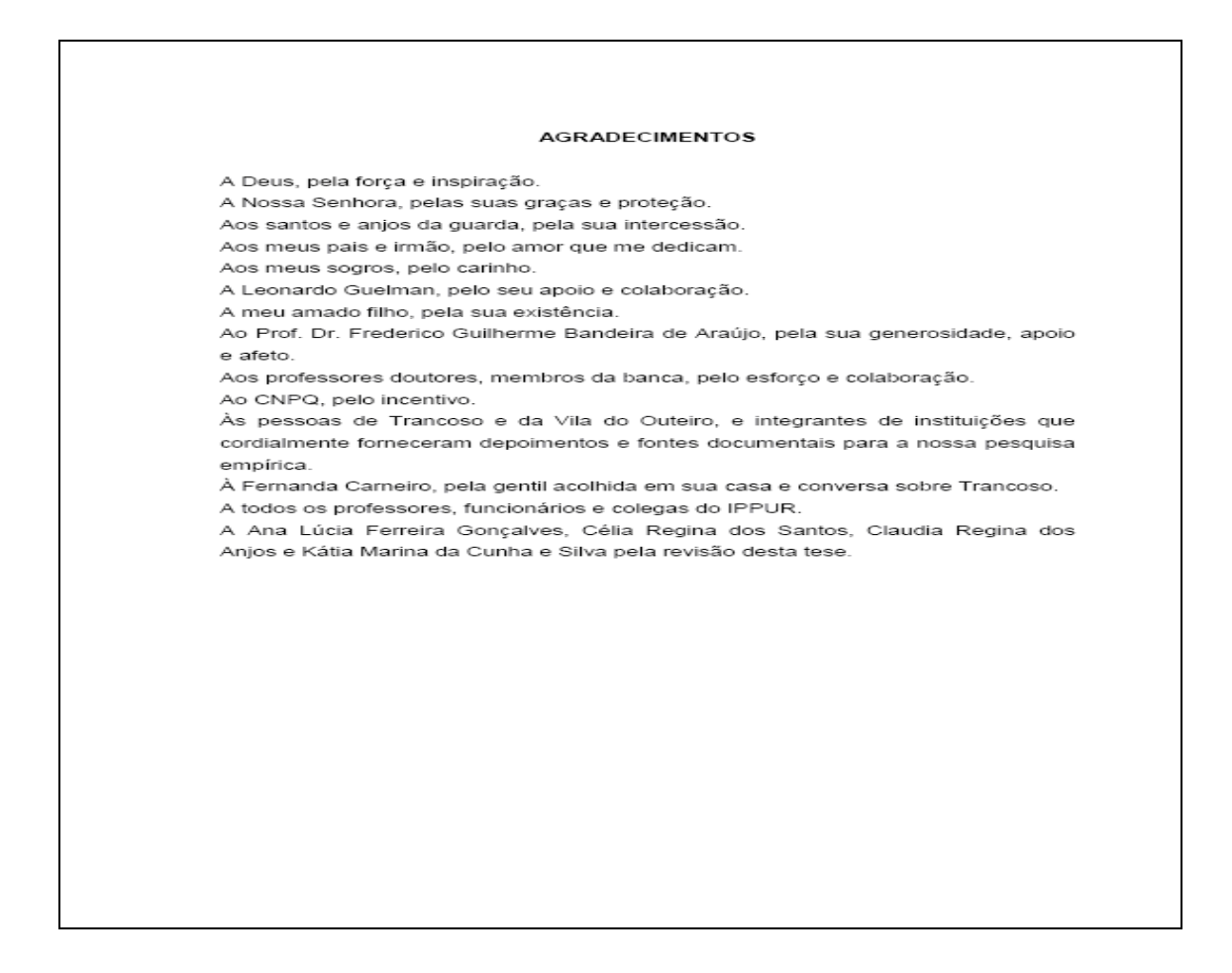

- DEVE ESTAR CENTRALIZADO, COM LETRAS TAMANHO 12, MAIÚSCULAS NEGRITADAS, PARTE SUPERIOR DA FOLHA);
- É NECESSÁRIO O USO DE UMA FOLHA EXCLUSIVA;
- **· SEM NUMERAÇÃO DE FOLHA.**

#### **2.1.8** Epígrafe (opcional)

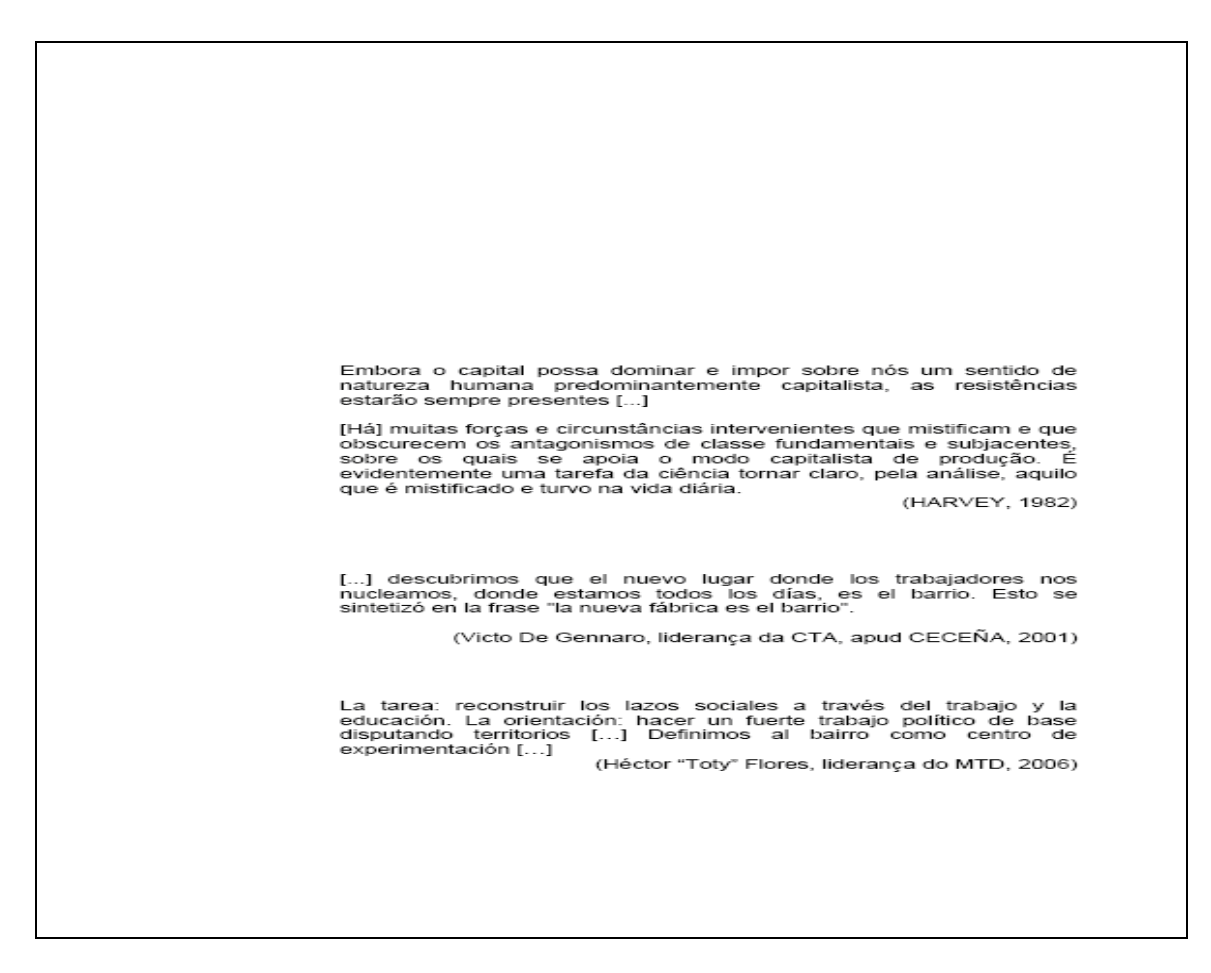

- DEVE ESTAR CENTRALIZADO, COM LETRAS TAMANHO 12, MAIÚSCULAS NEGRITADAS, PARTE SUPERIOR DA FOLHA);
- $\bullet$ É NECESSÁRIO O USO DE UMA FOLHA EXCLUSIVA;
- **· SEM NUMERAÇÃO DE FOLHA.**

**2.1.9** Resumo (obrigatório)

**O texto deve ser escrito com fonte no tamanho 12.** 

#### **O texto não deve ter recuo de margem.**

**Deve ter espacejamento de RESUMO 1,5 cm.**

O objetivo deste trabalho foi o de analisar as políticas urbanas relacionadas ao turismo no bairro de Santa Teresa (Rio de Janeiro/RJ), desdobrando o conflito social em torno dos modelos de desenvolvimento em disputa no bairro. A relevância da escolha do bairro de Santa Teresa como obieto de análise se origina tanto do enorme patrimônio histórico, cultural e arquitetônico ali existente, como também da identidade local e do "modo de vida" singular encontrado no bairro, que poderia inclusive ser alterado com um dos modelos, decorrente da proposta de criação de um pólo de turismo global em Santa Teresa. O foco central da pesquisa foi analisar o conflito em torno de modelos de desenvolvimento em conflito: um que privilegia o turismo global e o outro que valoriza um modelo que preserva as características do bairro sem incomodar a convivência entre os moradores do bairro -

Palavras-chave: Políticas urbanas. Globalização. Santa Teresa, Rio de Janeiro, Conflito social, Desenvolvimento

As palavras-chave e as keywords são separadas entre si por ponto e **finalizadas por ponto.**

**Resumo na língua do texto** => **Deve ser redigido em parágrafo único.**  Deve apresentar de maneira concisa os objetivos, a metodologia e os resultados alcançados, **não ultrapassando 250 palavras**. Deve‐ se usar <sup>o</sup> verbo na voz ativa <sup>e</sup> na 3ª pessoa do singular.

**Palavras‐chave na língua do texto** => elemento obrigatório devendo figurar abaixo do resumo, <sup>e</sup> antecedidas da expressão palavras‐chave, **separadas entre si por ponto <sup>e</sup> finalizadas por ponto**.

#### **RESUMO:**

**Em inglês** – **ABSTRACT Em espanhol** – **RESUMEN Em Português** – **RESUMO Em francês** – **RÉSUMÉ** 

**PALAVRAS‐CHAVE: Em inglês – Keywords Em espanhol – Palabras‐claves Em Português – Palavras‐chave Em francês – Mots‐clés** 

#### **ABSTRACT**

The aim of this work is to analyze urban politics related to tourism in the neighborhood of Santa Teresa (district from Rio de Janeiro/RJ) and also to approach the social conflict around the development models conflicting there. The relevance of the choice of Santa Teresa as object of analysis came, in one hand, from the enormous historic, cultural and architectural patrimony, and also, in the other hand, from the local identity and the natural "way of life" that can be found in the neighborhood. This way of life could also be changed with the proposal to establish a global touristic center there. The central focus of the research was to examine the conflict around this two development models; one that focuses on global tourism and the other one, which valorize a model that preserves the characteristics of the neighborhood without disturbing the life of people who lives in the neighborhood.

Keywords: Urban politics. Globalization. Santa Teresa, Rio de Janeiro. Social conflict. Development.

As palavras-chave e as keywords são separadas entre si por ponto e **finalizadas por ponto.** 

**Resumo em língua estrangeira** => versão do resumo na língua do texto, precedida do correspondente ao termo resumo na língua da tradução (**Abstract, Résumé, Resumen**).

**Palavras‐chave**  => versão das palavras‐chave incluídas no resumo em português para <sup>a</sup> mesma língua do resumo em língua estrangeira (**Keywords, Mots‐clés, Palabras clave**). **Devem ser separadas entre si por ponto e finalizadas por ponto**.

#### **RESUMO:**

**Em inglês – ABSTRACT Em espanhol – RESUMEN Em Português – RESUMO Em francês – RÉSUMÉ** 

#### **PALAVRAS‐CHAVE:**

**Em inglês – Keywords Em espanhol – Palabras‐claves Em Português – Palavras‐chave Em francês – Mots‐clés** 

21

#### **2.1.11** Lista de ilustrações (opcional)

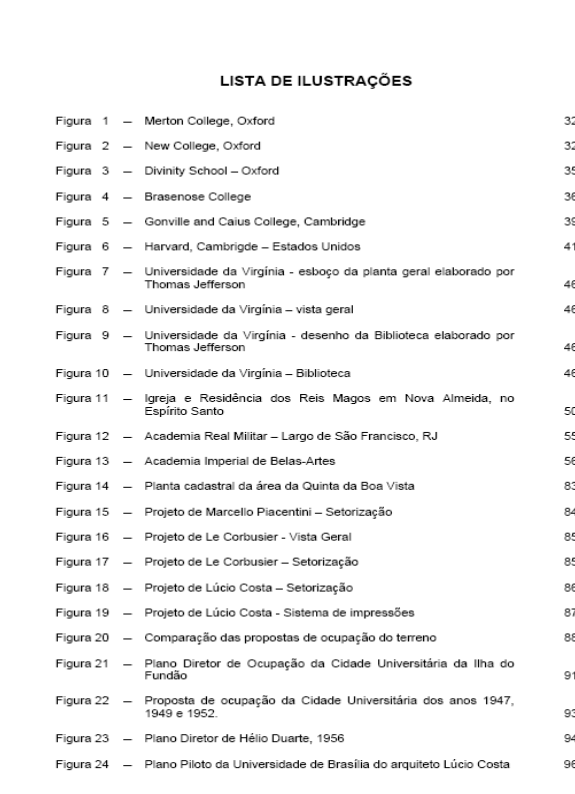

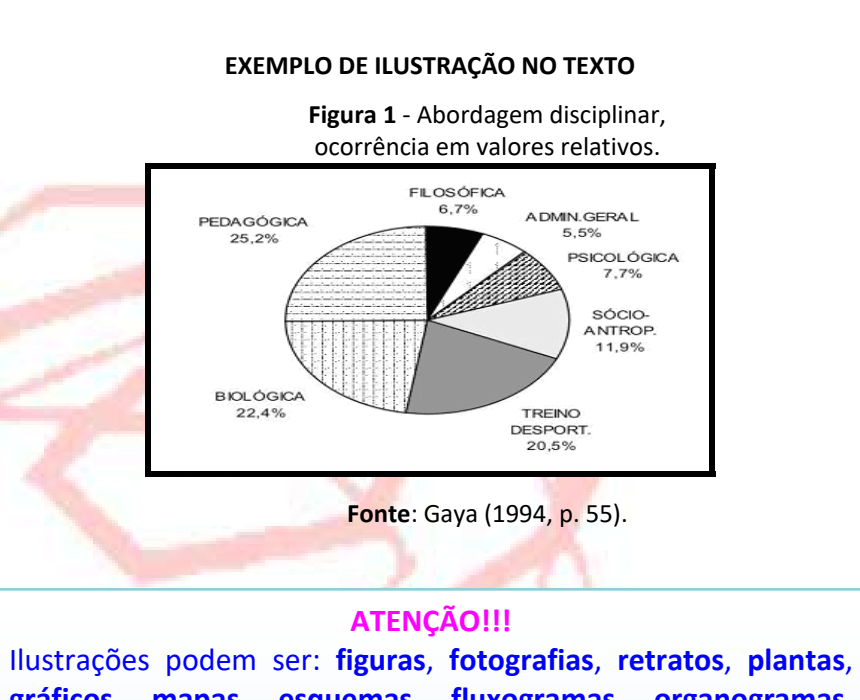

**gráficos**, **mapas**, **esquemas**, **fluxogramas**, **organogramas**, **quadros**, **desenhos** <sup>e</sup> outros que aparecem juntos numa única lista.

**OBSERVAÇÃO 1:** Quando este material aparecer de forma quantitativa, cabe separá‐lo segundo <sup>o</sup> seu tipo: "lista de mapas", "lista de quadros", "lista de gráficos" etc.

**OBSERVAÇÃO 2:** Ao mencionar as ilustrações, inclua:

- <sup>o</sup>**número da ilustração** (na ordem em que aparece);
- $\bullet$ <sup>o</sup>**título da ilustração**;
- e a **folha respectiva**.

#### **2.1.12** Lista de tabelas (opcional)

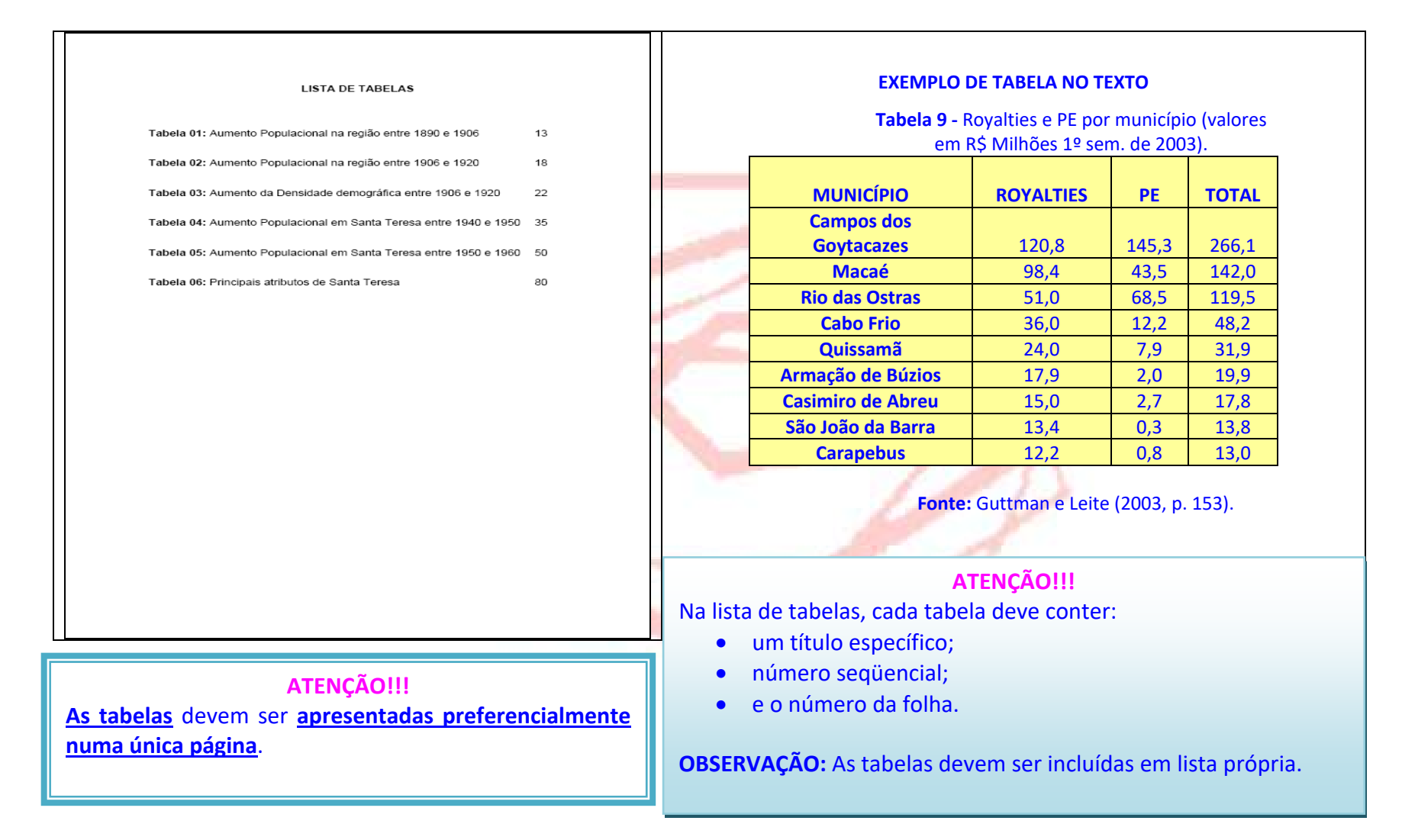

#### **2.1.13** Lista de abreviaturas e siglas (opcional)

#### LISTA DE ABREVIATURAS E SIGLAS

ABIH: Associação Brasileira da Indústria de Hotéis AMAST: Associação de Amigos e Moradores de Santa Teresa APA: Área de Preservação Ambiental APAC: Área de Preservação do Ambiente Cultural CENTRAL: Companhia Estadual de Engenharia de Transportes e Logística CTC: Companhia de Transportes Coletivos IBGE<sup>:</sup> Instituto Brasileiro de Geografia e Estatística REST: Rede Empresarial de Santa Teresa

## **ATENÇÃO!!!**

Quando aparecer pela **1ª vez no texto**, **a sigla deverá ser precedida pelo seu significado por extenso**, e deverá ser colocada entre parênteses, **MESMO QUANDO O TRABALHO APRESENTAR UMA LISTA DE ABREVIATURAS E SIGLAS**.

**Siglas**=> quando aparecer pela 1ª vez no texto, <sup>a</sup> sigla deverá ser precedida pelo seu significado por extenso, e deverá ser colocada entre parênteses.

**Exemplo:** 

Caixa Econômica Federal (CEF)

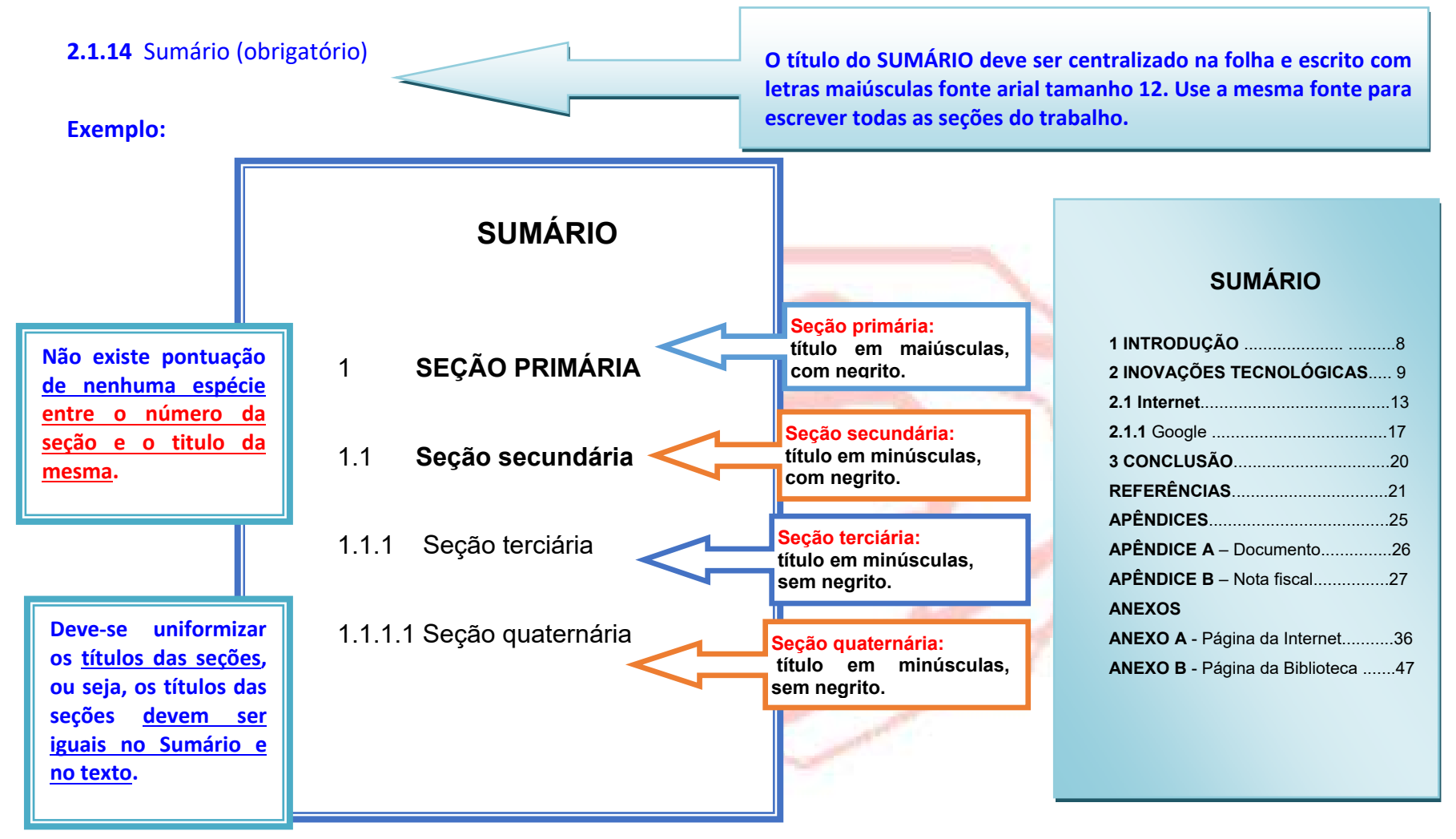

#### **DICA:**

Crie o Sumário, ou seja, o título das seções dentro da estrutura de uma tabela de duas colunas. Na primeira coluna liste título das seções na segunda coloque o número da página. Isso evitará que ele fique desalinhado. Depois deixe os contornos da tabela invisíveis. Consulte o link: **http://bibliotecadoippur.blogspot.com.br/2014/07/como‐alinhar‐os‐numeros‐de‐um‐sumario.html**

#### **LEMBRETES PARA O TEXTO**

 **Os indicativos das seções de um sumário devem ser escritos do mesmo modo tanto no sumário quanto no corpo do trabalho acadêmico (texto);** 

 **Os indicativos numéricos dos capítulos, seções e outras partes do texto representados**  no susmário devem ser alinhado à esquerda conforme a NBR 6024 (numeração **progressiva);** 

 **As seções sem indicativos numéricos devem ser centralizadas em relação a margem esquerda (Resumo, Agradecimento, Referência, etc.);** 

· Não existe pontuação de nenhuma espécie entre o número da seção e o titulo da **mesma;** 

 **As seções INTRODUÇÃO e CONCLUSÃO devem ser numeradas no corpo do trabalho e no Sumário.** 

**Exemplo:** 

**1 INTRODUÇÃO** 

**5 CONCLUSÃO**

#### **2.2 Texto**

**MARGENS DA FOLHA** 

**Superior (3 cm) e Esquerda (3 cm) Inferior (2 cm) e Direita (2 cm)**

**FONTE PARA O TEXTO Tipo Arial. Tamanho 12. Cor preta.**

**FOLHA**

**Folha de cor branca.** 

**Formato:** 

**A‐4 (dimensão 21,0 cm x 29,7 cm).** 

# **DISTANCIA DE MARGEM PARA INÍCIO DO PARÁGRAFO**

**1,25 cm.**

#### 1 INTRODUÇÃO

Na universidade o aluno não apenas só reproduz os corhecimentos que lhes são apresentados, como também passa a produzir seus próprios conhecimentos. E para isso, é necessário pesquisar.

> [...] O processo de desenvolvimento é cada vez mais marcado pela<br>capacidade de se produar conhecimento próprio [...]. Pesquisa é a<br>função inspiradora de tudo que se faz na universidade [...]. Pesquisa é compreendida como principio científico e educativo (DEMO, 1991, p

 $14$ 

Demo (1994) enfatiza que a pesquisa é o desafio essencial da universidade e da educação moderna pois ela arresenta-se como a instrumentação teórico-metodológica para se construir conhecimento. No transcurso da vida escolar a pesquisa faz parte do da a dia do acadêmico. pois, no âmbito acadêmico, todos os seus seguimentos estão envolvidos com constantes pesquisas.

A elaboração de trabalhos científicos tem sido uma das atividades mais frequentes na vida dos estudantes dos cursos superiores. Esses trabalhos dividem-se basicamente em três categorias: monografias (também conhecidas como trabalho de final de curso ou projeto final), dissertações e teses. O termo monografia identifica os trabalhos científicos realizados por graduandos durante o término do curso de graduação e por pos-graduandos nos cursos de especialização. A dissertação é o trabalho apresentado por candidato à obtenção do grau de mestre e a tese é o trabaho destinado ao candidato à obtenção do grau de doutor

Para elaborar um trabalho científico é necessário utilizar algumas normas de informação e documentação da ABNT, órgão responsável no Brasil pela padronização e controle das normas técnicas (ASSOCIACÃO BRASILEIRA DE NORMAS TÉCNICAS, 2011). Estas normas priorizam a melhoria da qualidade formal das publicações brasileiras para a facilitação da comunicação científica (FERNANDES: SANTOS, 2006).

#### **SOBRENOME DO AUTOR**

**Quando <sup>o</sup> sobrenome do autor estiver entre parênteses, deverá ser escrito todo em letra maiúscula, seguido do ano de publicação da obra e do número da página.** 

**NUMERAÇÃO A numeração é feita em algarismos arábicos. Deve ficar no canto superior direito da folha.** 

**CITAÇÃO DIRETA DE MAIS DE TRÊS LINHAS** 

**Parágrafo isolado.** 

**Margem recuada 4 cm à esquerda.** 

**Espacejamento simples. Fonte tipo arial tamanho 10.** 

**Não tem ASPAS.** 

**NÃO tem itálico.** 

**É obrigatório indicar a(s) página(s).**

#### **PARÁGRAFOS**

**O texto deve ser digitado com espaço de 1,5 cm.** 

#### **ATENÇÃO!!!**

A numeração das folhas deve ser contínua;

**A contagem das folhas ocorre desde os elementos pré‐ textuais;** 

**Todas as folhas do trabalho deverão ser paginadas exceto as folhas pré‐textuais. Essas são contadas, mas não recebem numeração na folha;** 

**A numeração começa <sup>a</sup> aparecer a partir da primeira folha da parte textual, ou seja, <sup>a</sup> primeira folha do texto;** 

O verso das folhas não deve ser numerado.

#### **2.2.1 Citação**

#### **Citação direta =>** transcrição textual de parte da obra do autor consultado.

#### **Citação direta de até 3 linhas**

- e Deve ser incorporada ao parágrafo;
- e Deve ser transcrita entre aspas;
- O É obrigatório indicar a(s) página(s).
- O NÃO tem itálico.

#### **Citação direta de mais de três linhas**

- e É obrigatório indicar a(s) página(s);
- $\bullet$ Deve ser apresentada em parágrafo isolado;
- Ō Deve ter espacejamento simples;
- O Deve ter margem recuada 4 cm à esquerda;
- e Deve ter fonte com letra menor que o texto;
- e Não tem ASPAS.
- Ō NÃO tem itálico.

Conseqüentemente, o lugar ganha um ar exótico onde "a cena que os visitantes consomem é composta por um caleidoscópio de experiências <sup>e</sup> espaços orientados para <sup>o</sup> trabalho, consumo, ócio e entretenimento" (JUDD, 2003, p. 57).

#### **ATENÇÃO!!!**

**Quando o sobrenome do autor estiver entre parênteses, deverá ser escrito todo em letra maiúscula, seguido do ano de publicação da obra e do número da página.** 

> [...] O processo de desenvolvimento é cada vez mais marcado pela capacidade de se produzir conhecimento próprio [...]. Pesquisa é a função inspiradora de tudo que se faz na universidade [...]. Pesquisa é compreendida como princípio científico e educativo (DEMO, 1991, p. 20).

#### **ATENÇÃO!!!**

**Quando o sobrenome do autor estiver inserido no texto, deverá ser escrito em caixa baixa, seguido do ano de publicação da obra entre parênteses.** 

**Citação indireta =>** Citações que se caracterizam por trechos baseados na obra do autor consultado.

Sobre este tema, Egler (2005) afirma que as políticas urbanas de cunho global pretendem criar espaços locais como se fossem "fragmentos urbanos" que se articulam e originam um novo espaço com características globais em âmbito local, e que resultaram, no caso de Santa Teresa, na formação de "enclaves globais" que não guardam nenhuma ligação mais íntima com o local, apenas proximidade física.

Citação de citação => Na citação de citação, o autor não tem acesso direto à publicação citada. Neste caso, usa-se a expressão latina **apud** que significa: *citado por*.

Cunha (1973 apud RODRIGUES; LIMA; GARCIA, 1998) coloca em relevo que todo trabalhador intelectual precisa estabelecer padrões formais para garantir uma efetiva qualidade das fases do processo científico, desde a primeira comunicação da idéia até a apresentação final do trabalho.

#### **2.3 Pós‐Textuais**

# **2. 3.1** Referências (obrigatório)

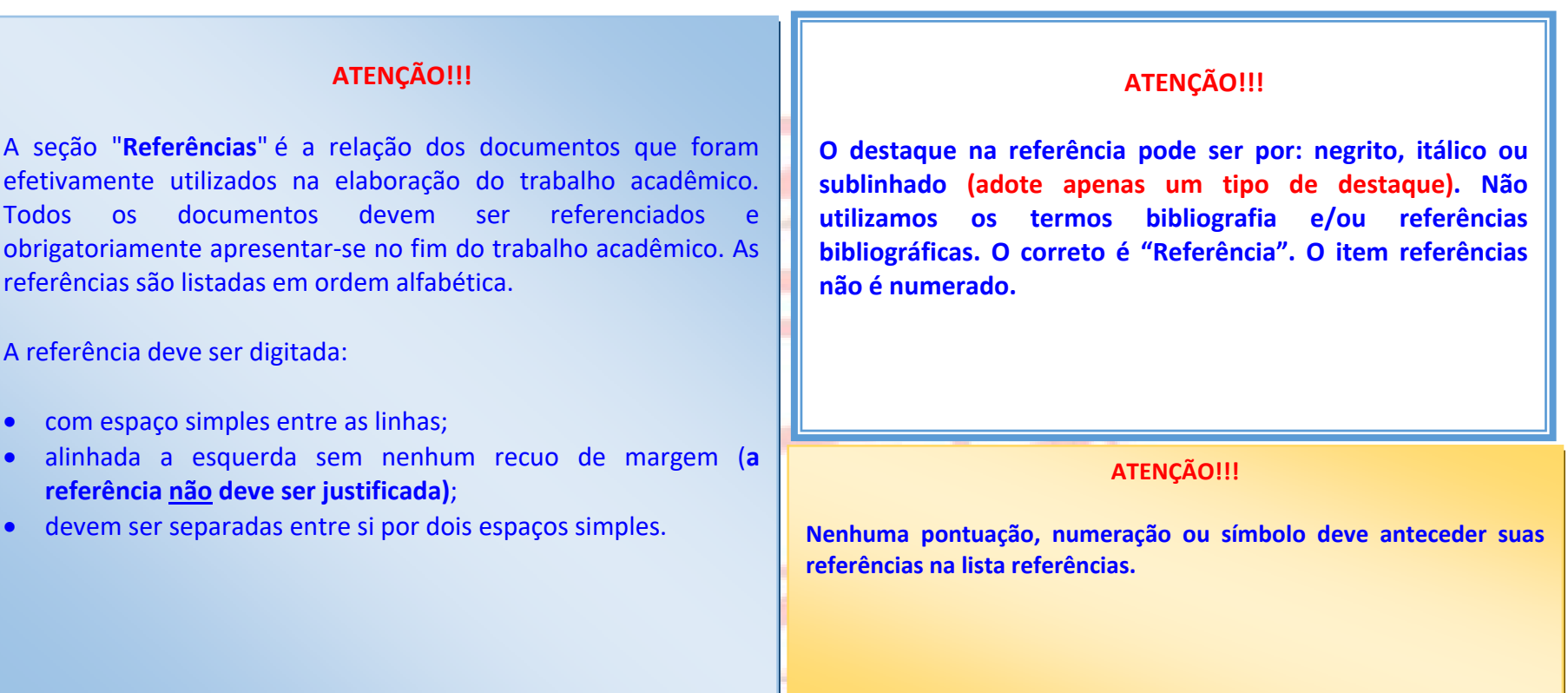

#### **2. 3.1.1** Modelo de Referências

#### **A ‐ LIVRO NO TODO**

SOBRENOME, Nome do autor. **Título**: subtítulo. Edição. Local (cidade) de publicação: Editora, data. Número de páginas ou volumes. (nome e número da série).

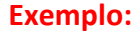

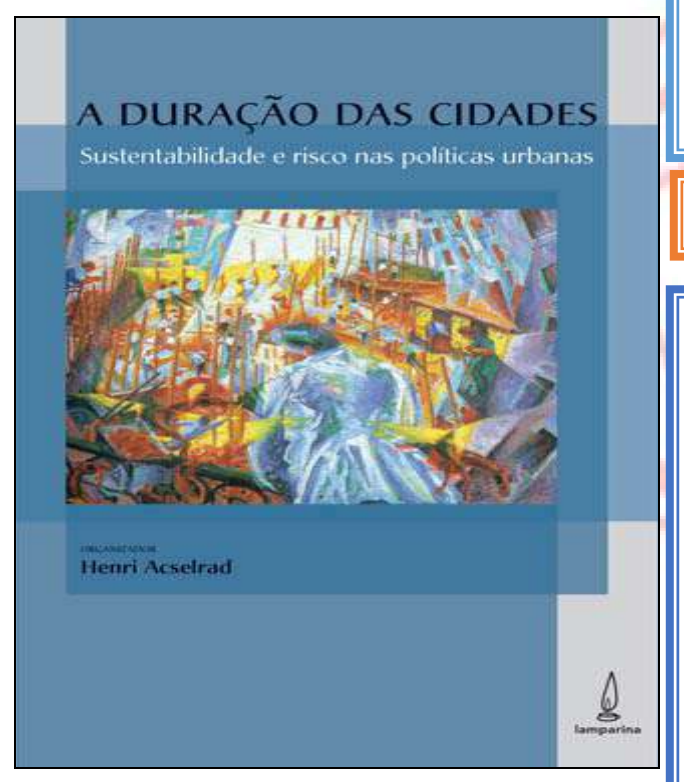

**Exemplo: Na lista de referências: Na lista de referências: A duração das cidades**: sustentabilidade e risco nas políticas urbanas. Rio de Janeiro: Lamparina, 2009. 237 p.

**ATENÇÃO!!! Não destaque o subtítulo.**

**Citação no texto:** (ACSELRAD, 2009, p. 43) ou Acselrad (2009, p. 43)

#### **A ÁREA DE NOTAS DA REFERÊNCIA**

Quando julgarmos necessário, acrescentar elementos complementares à referência para melhor identificar o documento na *Áreg de notas*. As notas devem ser usadas para informações complementares, ao final da referência, após <sup>o</sup> ano de publicação do documento sem destaque tipográfico, ou seja, **toda informação escrita após <sup>a</sup> data de publicação é considerada nota**.

#### **Exemplo:**

SANTOS JUNIOR, Orlando; MONTANDON, Daniel Todtmann (org.). **Os Planos Diretores Municipais pós‐Estatuto da Cidade**: balanço crítico e perspectivas. Rio de Janeiro: Letra Capital: Observatório das Cidades: IPPUR/UFRJ, 2011. ISBN 978‐85‐7785‐089‐1.

**OBSERVAÇÃO: No exemplo acima o número de ISBN é uma nota.** 

# **ATENÇÃO!!!**

NOTA: Quando houver quatro ou mais autores, convém indicar todos. Permite-se que se indique apenas o primeiro, **seguido da expressão**  *"et al."***.** Convém que se padronizem os prenomes e sobrenomes para o mesmo autor, quando aparecerem de formas diferentes em documentos distintos. (ABNT, 2018)

#### **RESPONSÁVEL INTELECTUAL (ORGANIZADOR, COORDENADOR E EDITOR)**

Obras constituídas de vários trabalhos ou contribuições de vários autores entram pelo responsável intelectual (Organizador, Coordenador e Editor), seguido da abreviação da palavra que caracteriza o tipo de responsabilidade **(org., coord., e ed.).** 

#### **Exemplos:**

BONNET, Michel; DESJEUX, Dominique (coord.). **Les territoires de la mobilité**. Paris: Presses Universitaires de France, 2000.

**NOTA:** Mesmo que existam 2 (dois) ou mais de responsáveis **nunca coloque a abreviatura da responsabilidade no plural.** 

**Use: Organizador = (org.), Coordenador = (coord.) e Editor = (ed.)** 

### **SOBRENOMES QUE INDICAM PARENTESCO**

Sobrenomes que indicam parentesco não devem ser considerados como entrada. Para referenciar sobrenomes que indicam parentesco, devemos usar o último sobrenome mais o sobrenome que indica o grau de parentesco **(FILHO; JUNIOR; SOBRINHO; NETO).** 

**Exemplos:**  MELO FILHO, Ricardo de ANJOS JUNIOR, Ubaldo dos PEREIRA SOBRINHO, Francisco MENDONÇA NETO, Enzo

**NOTA: Dois ou mais autores devem ser separados por ponto e vírgula (;). Exemplo:** (BONNET; DESJEUX, 2000)

## **B ‐ CAPÍTULOS DE LIVRO**

SOBRENOME, Nome do autor do capítulo. Título do capítulo: subtítulo. *In*: SOBRENOME, Nome do autor do livro. **Título do livro**: subtítulo do livro. Nº de edição. Local de publicação: Editora, data. Volume, capítulo, páginas inicial-final da parte.

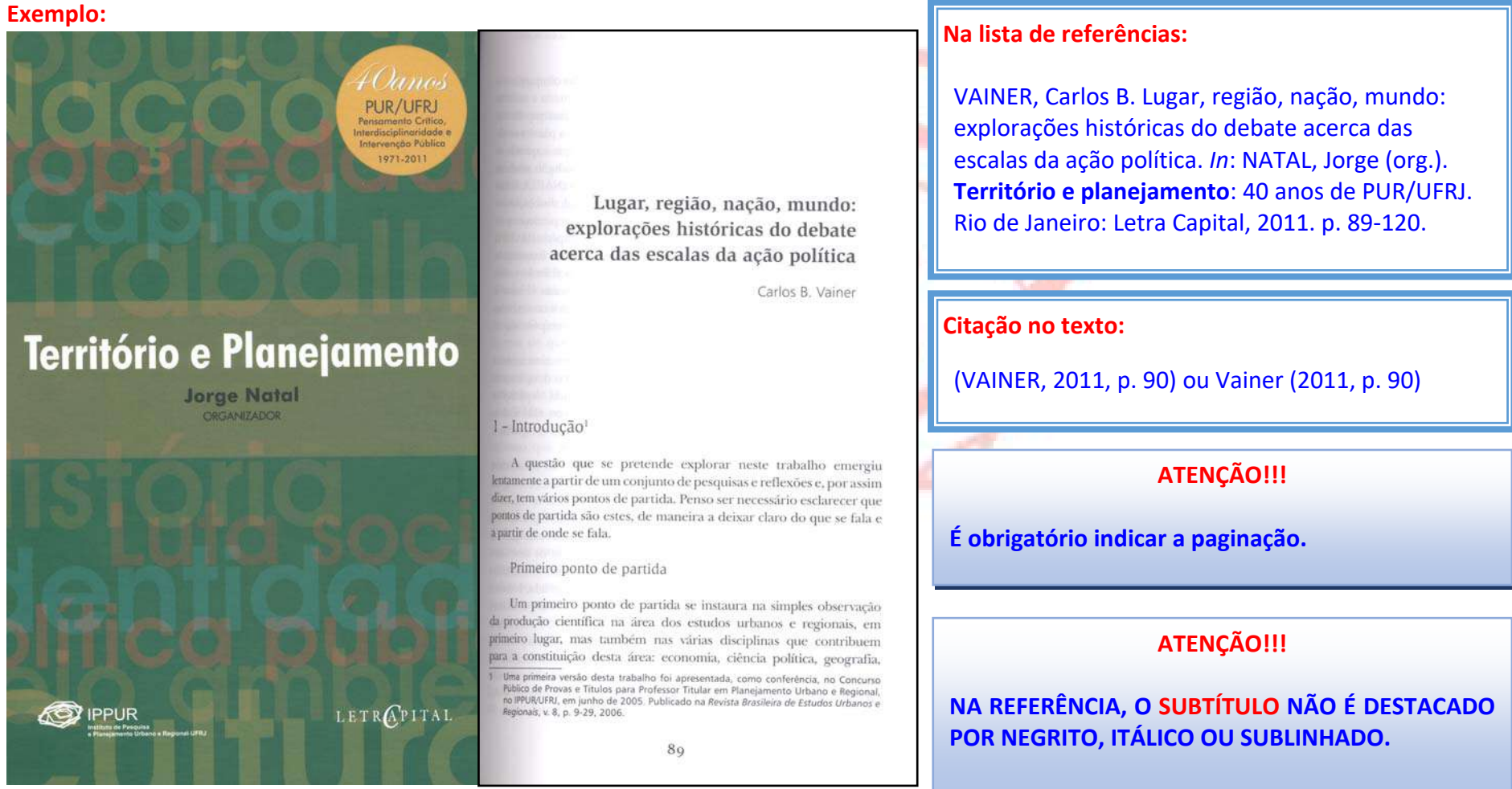

# **C ‐ EVENTO: CONGRESSOS, CONFERÊNCIAS, ENCONTROS ETC**

NOME DO EVENTO, nº., ano, local de realização (cidade). **Título** [...]. Local de publicação (cidade): Editora, data de publicação. Número de páginas ou volumes.

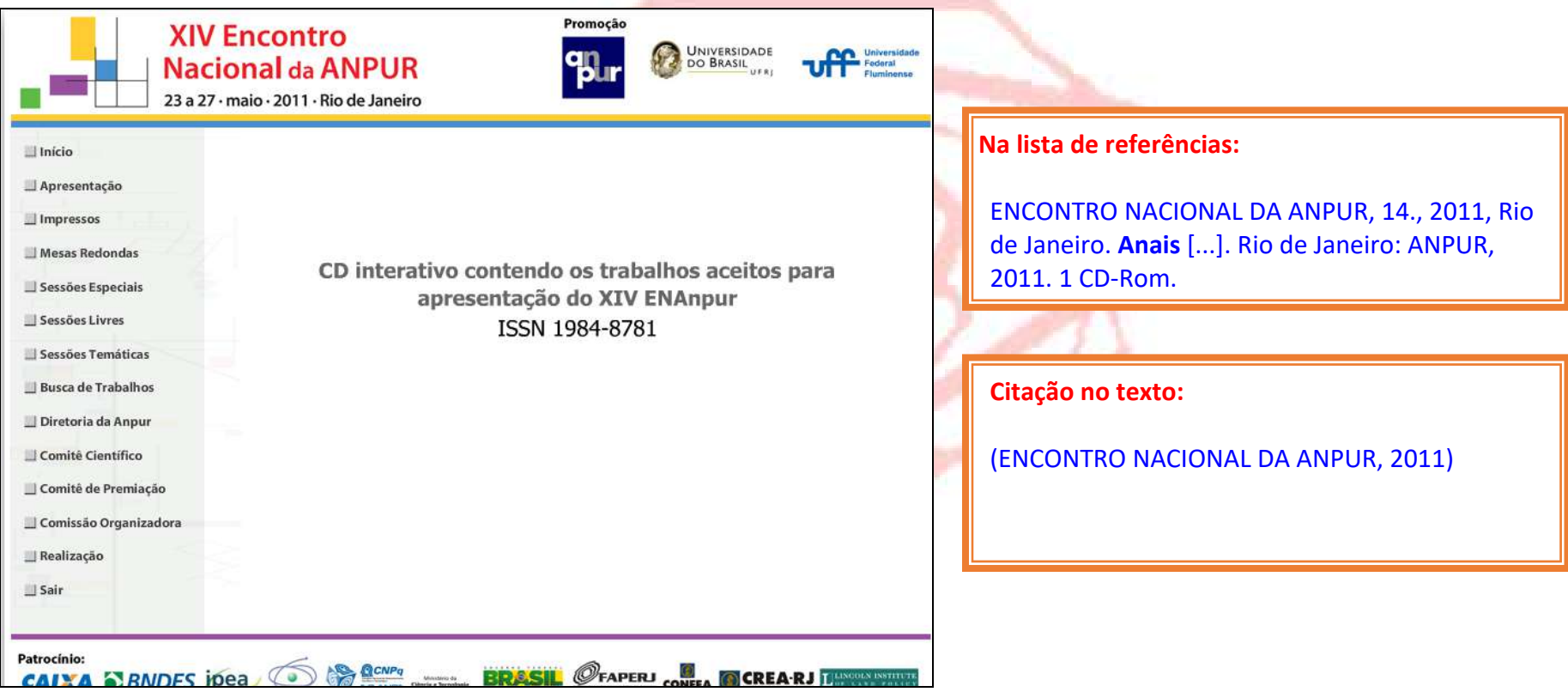

#### **D ‐ TRABALHO APRESENTADO EM EVENTO: CONGRESSOS, CONFERÊNCIAS, ENCONTROS ETC**

SOBRENOME, Nome do autor. Título: subtítulo, *In*: NOME DO EVENTO, nº, ano, local de realização, **Título da publicação...**: subtítulo. Local da publicação: Editora, data. Páginas inicial e final do trabalho.

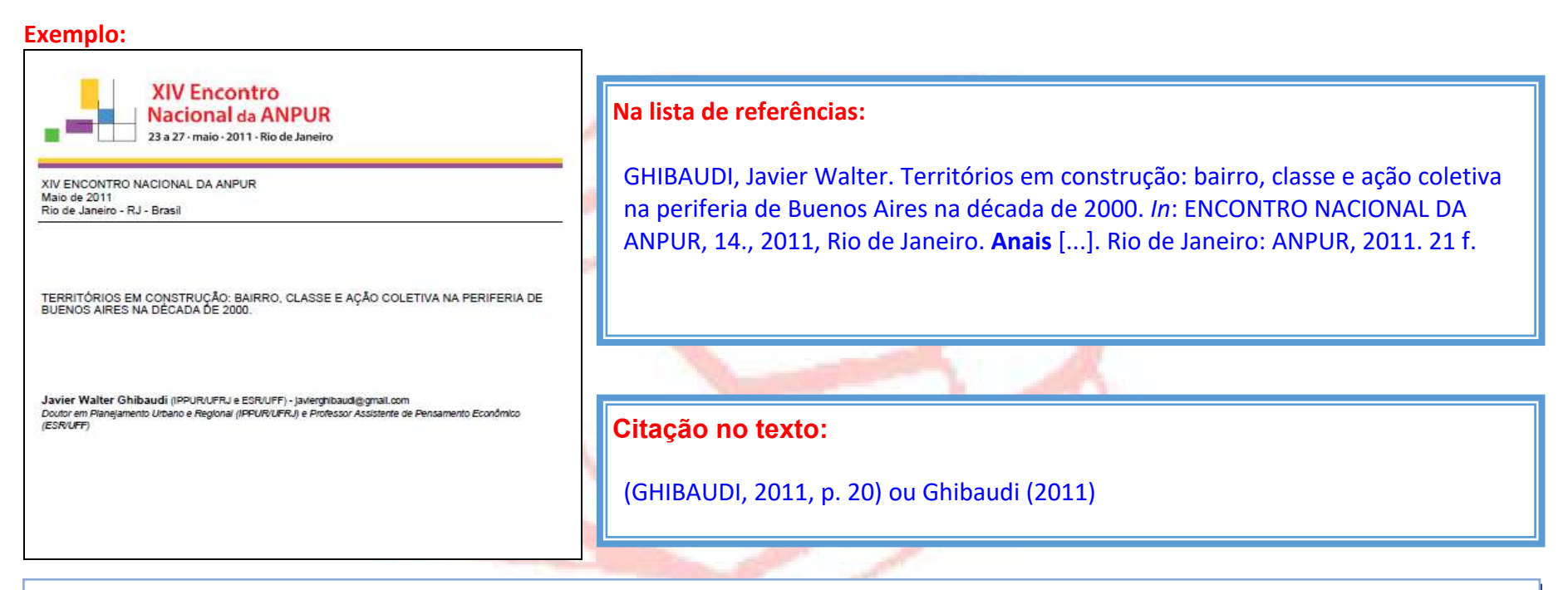

#### **ATENÇÃO!!!**

**Dois ou mais autores devem ser separados por ponto e vírgula (;).** 

#### **Exemplo na lista de referências:**

BONNET, Michel; DESJEUX, Dominique (coord.). **Les territoires de la mobilité**. Paris: Presses Universitaires de France, 2000.

**Exemplos de citação no texto:** (BONNET; DESJEUX, 2000, p. 15) ou Bonnet e Desjeux (2000, p. 15).

#### **E ‐ MONOGRAFIAS, DISSERTAÇÕES E TESES**

#### **MONOGRAFIAS – ESPECIALIZAÇÃO**

SOBRENOME, Nome do autor. **Título do trabalho**: subtítulo do trabalho. Ano. Nº de folhas. Trabalho de Conclusão de Curso (Especialização em Política e Planejamento Urbano)–Instituto de Pesquisa e Planejamento Urbano e Regional, Universidade Federal do Rio de Janeiro, Rio de Janeiro, ano.

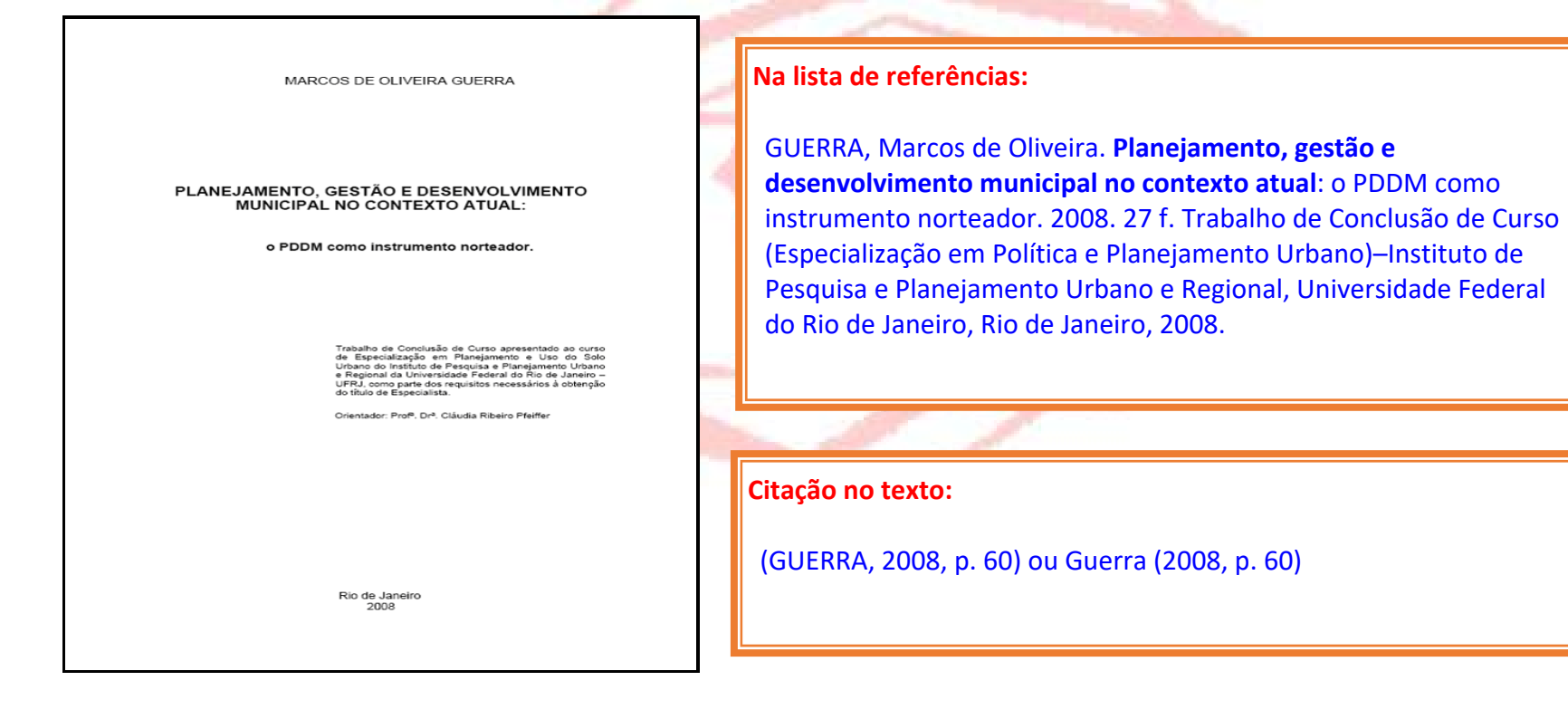

#### **DISSERTAÇÃO – MESTRADO**

SOBRENOME, Nome do autor. **Título do trabalho**: subtítulo do trabalho. Ano. Nº de folhas. Dissertação (Mestrado em Planejamento Urbano e Regional)–Instituto de Pesquisa e Planejamento Urbano e Regional, Universidade Federal do Rio de Janeiro, Rio de Janeiro, ano.

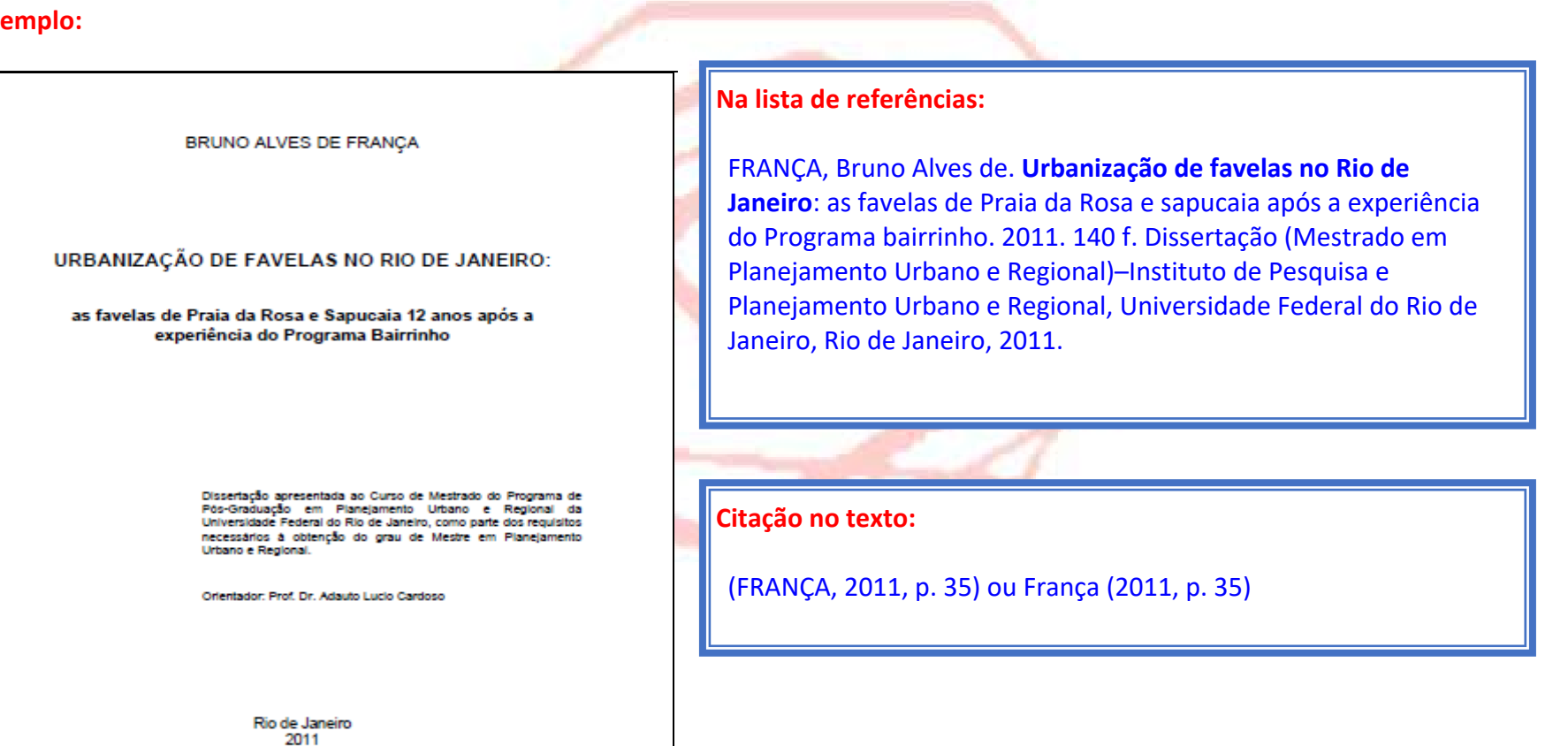

#### **TESE – DOUTORADO**

SOBRENOME, Nome do autor. **Título do trabalho**: subtítulo do trabalho. Ano. Nº de folhas. Tese (Doutorado em Planejamento Urbano e Regional)–Instituto de Pesquisa e Planejamento Urbano e Regional, Universidade Federal do Rio de Janeiro, Rio de Janeiro, ano.

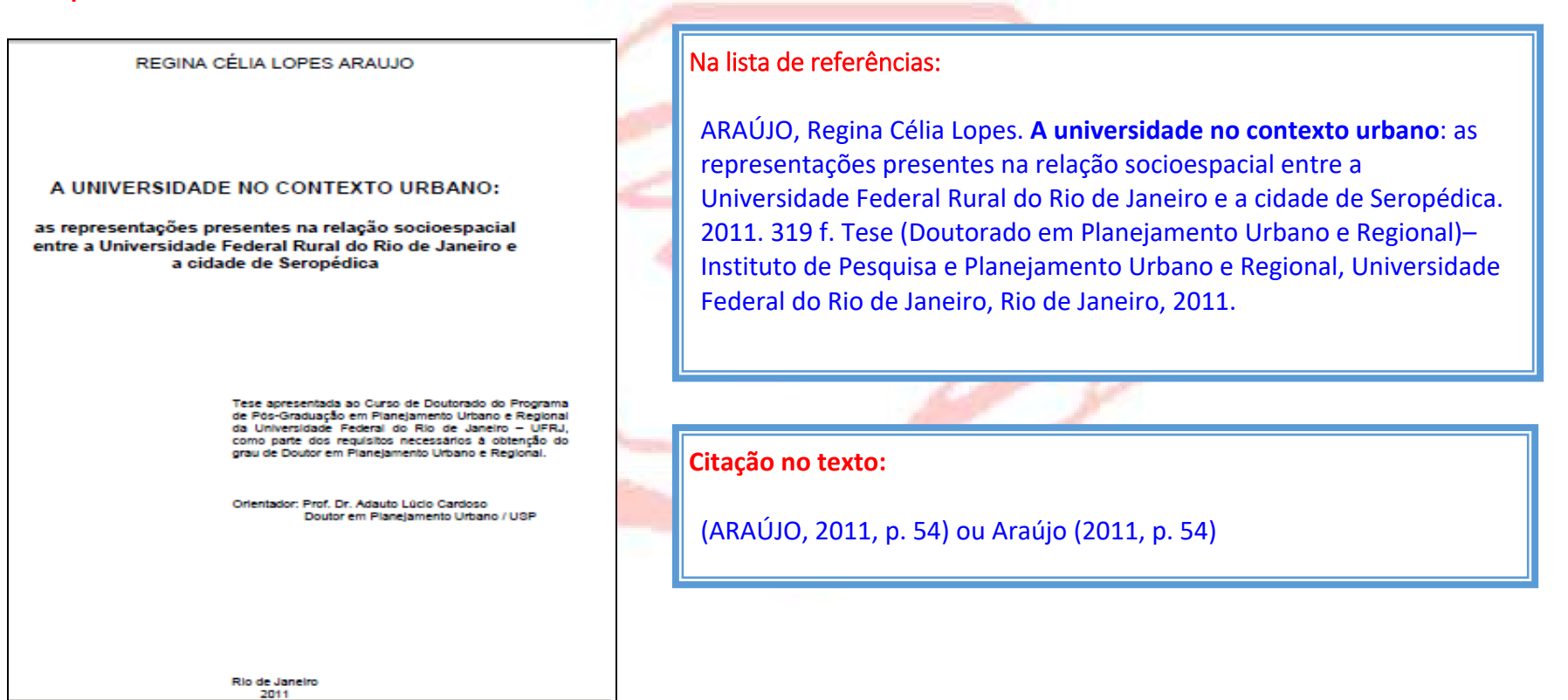

#### **F ‐ ARTIGOS DE PUBLICAÇÕES PERIÓDICAS**

#### **ARTIGO DE REVISTA EM PAPEL**

SOBRENOME, Nome do autor. Título do artigo. **Título da revista**, Local de publicação (cidade), n<sup>o</sup> do volume, n<sup>o</sup> do fascículo, páginas inicial‐final, mês, ano.

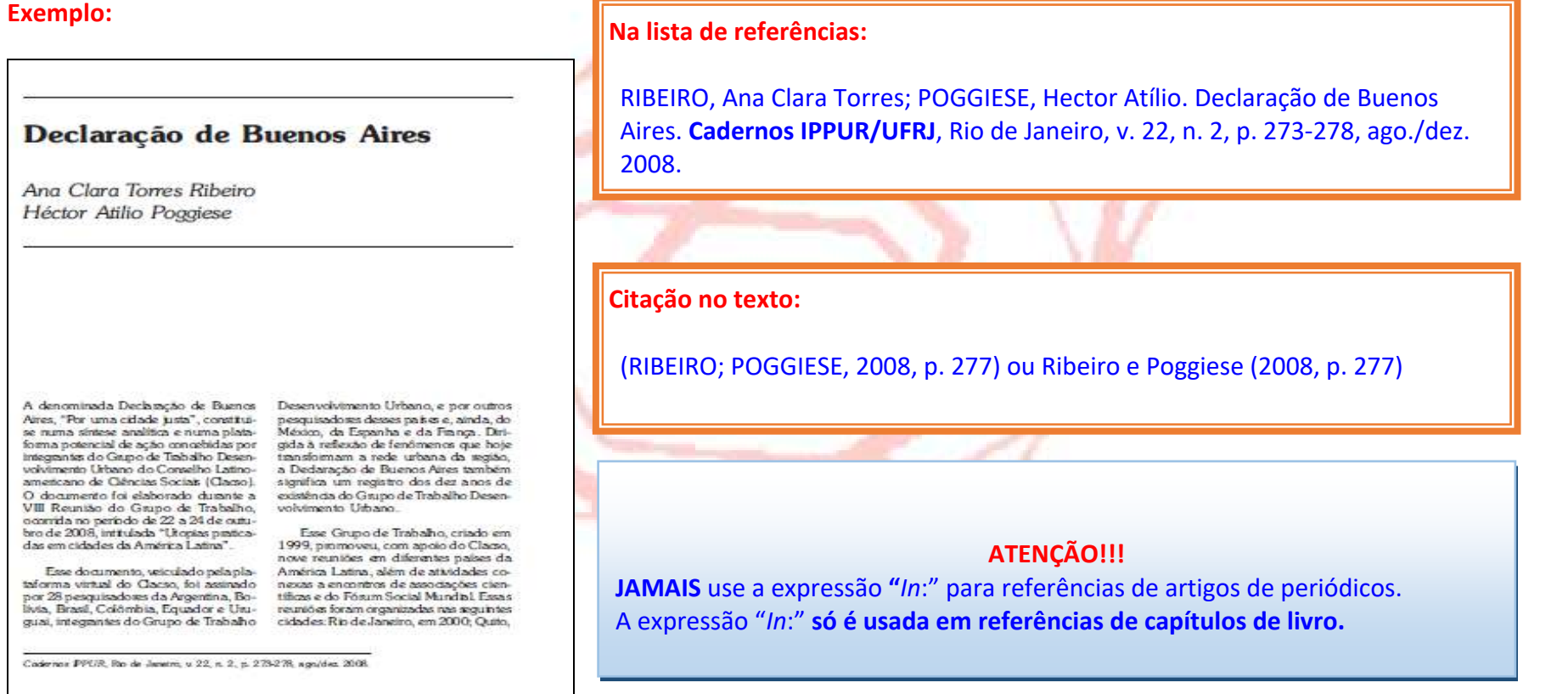

#### **ARTIGO DE JORNAL EM PAPEL**

SOBRENOME, Nome do autor. Título do artigo. **Título do Jornal**, Local, dia, mês, ano. n<sup>o</sup> ou título do caderno, seção ou suplemento, páginas inicial‐final.

#### **Exemplo:**

ESTAND AT MINKE . mente de contra **CULTURA** 

#### **ILIVROS**

6

Maria Gabriela Llansol, uma das mais importantes autoras portuguesas contemporâneas, tem os três volumes de seus Diários lancados no Brasil. Obra desafia estudiosos em todo o mundo

> corten e Lispe ancadi

# Poesia, quase vida

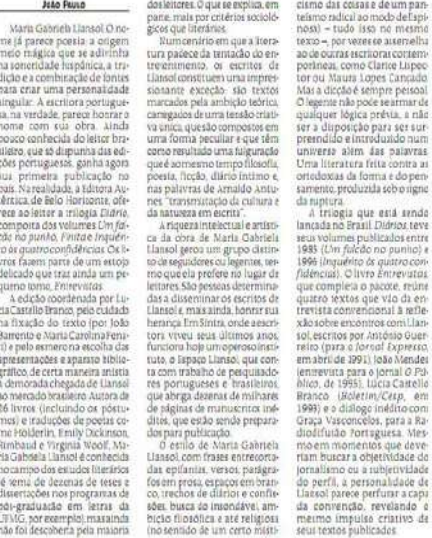

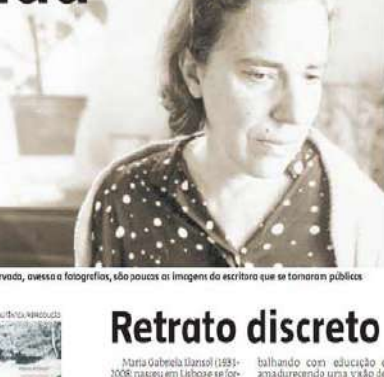

Maria Gabriela Ilansol (1931-<br>2008: nasisti em Lisboae se formou em direito, mai nunca-

o livro de contos Os puegos na<br>erva O volume O livro das co-<br>mundades, de 1977, é considerado uma essécie de fonte de sua obra, que tem ainda como fia das rebeldes, e O trangidamundo, além de Diários, que stá sendo lançada no Brasil.<br>Entre 1965 e 1984 ela viveu

balhando com educação e<br>amadurecendo uma visão de mundo que definizionna "proexerceu aprofissão Sua primeisecto do humano", que contiaflosóficas e poéticas de várias

na Bélgica diitante do univer-

#### alturas europeias.<br>Depois de retornar aPortugal massou a viver em Sintra iro em Colires (1984 1994) e em seguida na Estalaem da Fanoia (1994-2008) sede hoje do Espaço Llansol Recebeu vários prémios litera-<br>rios e tem sua obra traduzida

para o francês, castelhano, ale-

#### **Na lista de referências:**

PAULO, João. Poesia, quase vida. **Estado de Minas**, Belo Horizonte, 22 out. 2011. Cultura/Livros, p. 6.

#### **Citação no texto:** (PAULO, 2011)

#### **ATENÇÃO!!!**

**JAMAIS** use <sup>a</sup> expressão **"***In*:" para referências de artigos de periódicos.

A expressão "*In*:" **só é usada em referências de capítulos de livro.**
### **ARTIGO DE REVISTA CONSULTADO NA WEB**

SOBRENOME, Nome do autor. Título do artigo. **Título da revista**, Local de publicação (cidade), n<sup>º</sup> do volume, n<sup>º</sup> do fascículo, páginas inicial‐final, mês, ano. Disponível em: endereço eletrônico. Acesso em: mês, ano.

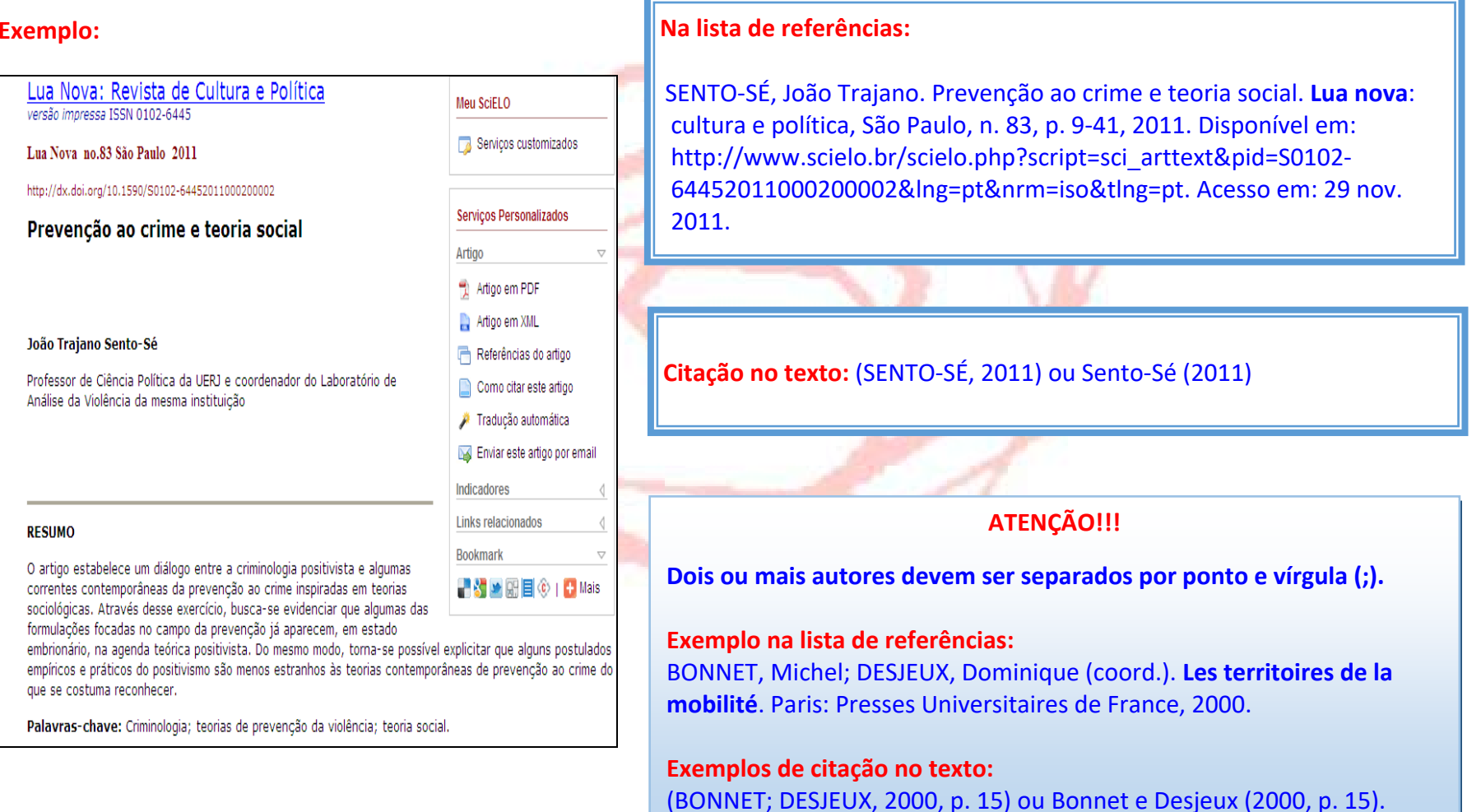

### **ARTIGO DE JORNAL CONSULTADO NA WEB**

SOBRENOME, Nome do autor. Título do artigo. **Título do Jornal**, Local, dia, mês, ano, n<sup>o</sup> ou título do caderno, seção ou suplemento, páginas inicial‐final. Disponível em: endereço eletrônico. Acesso em: mês, ano.

### **Exemplo:**

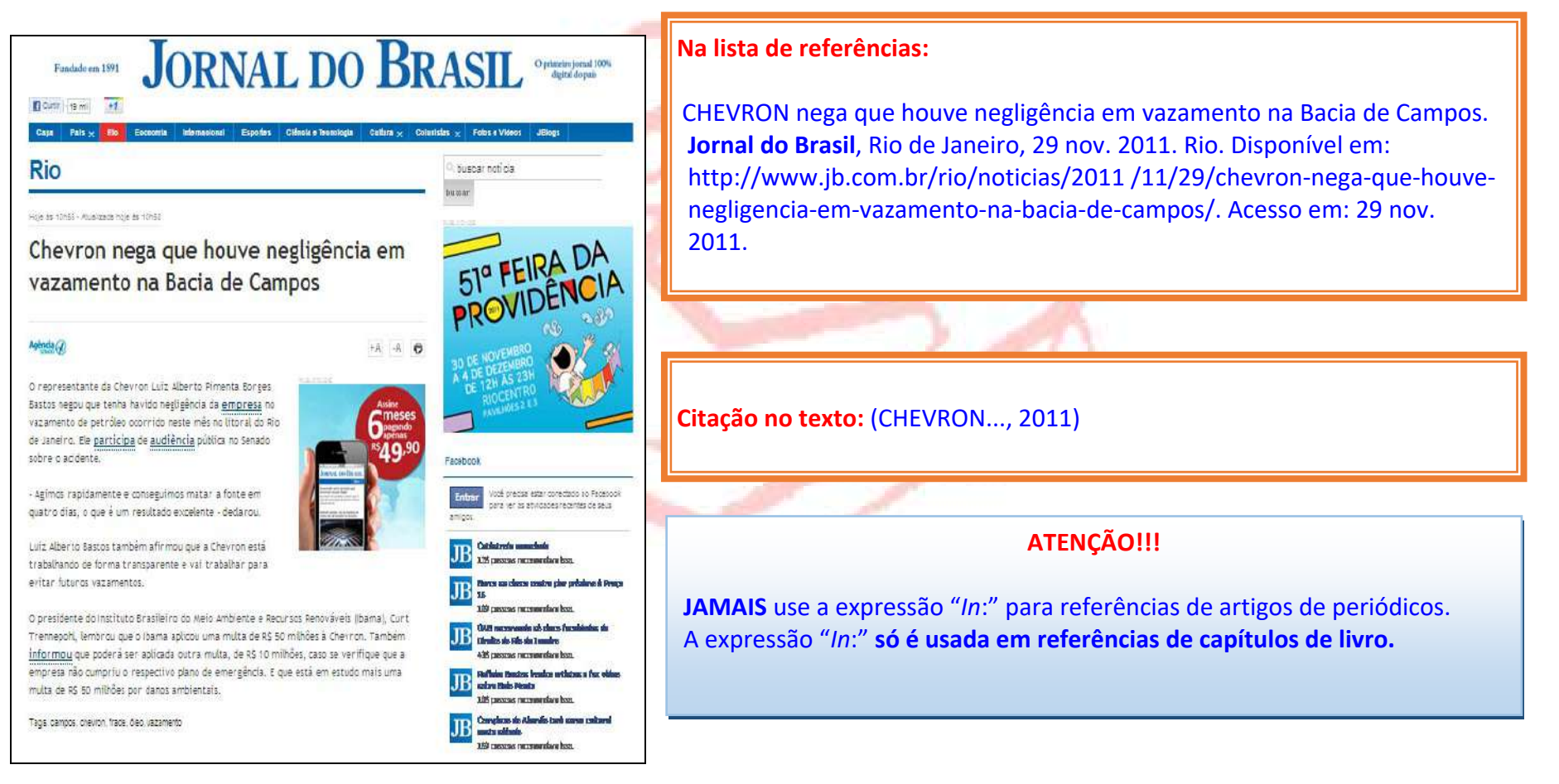

## **G ‐ OBRA DE REFERÊNCIA (DICIONÁRIO, ENCICLOPÉDIA)**

SOBRENOME, Nome do autor. **Título do capítulo**: subtítulo. Local de publicação: Editora, data.

**Exemplo:** 

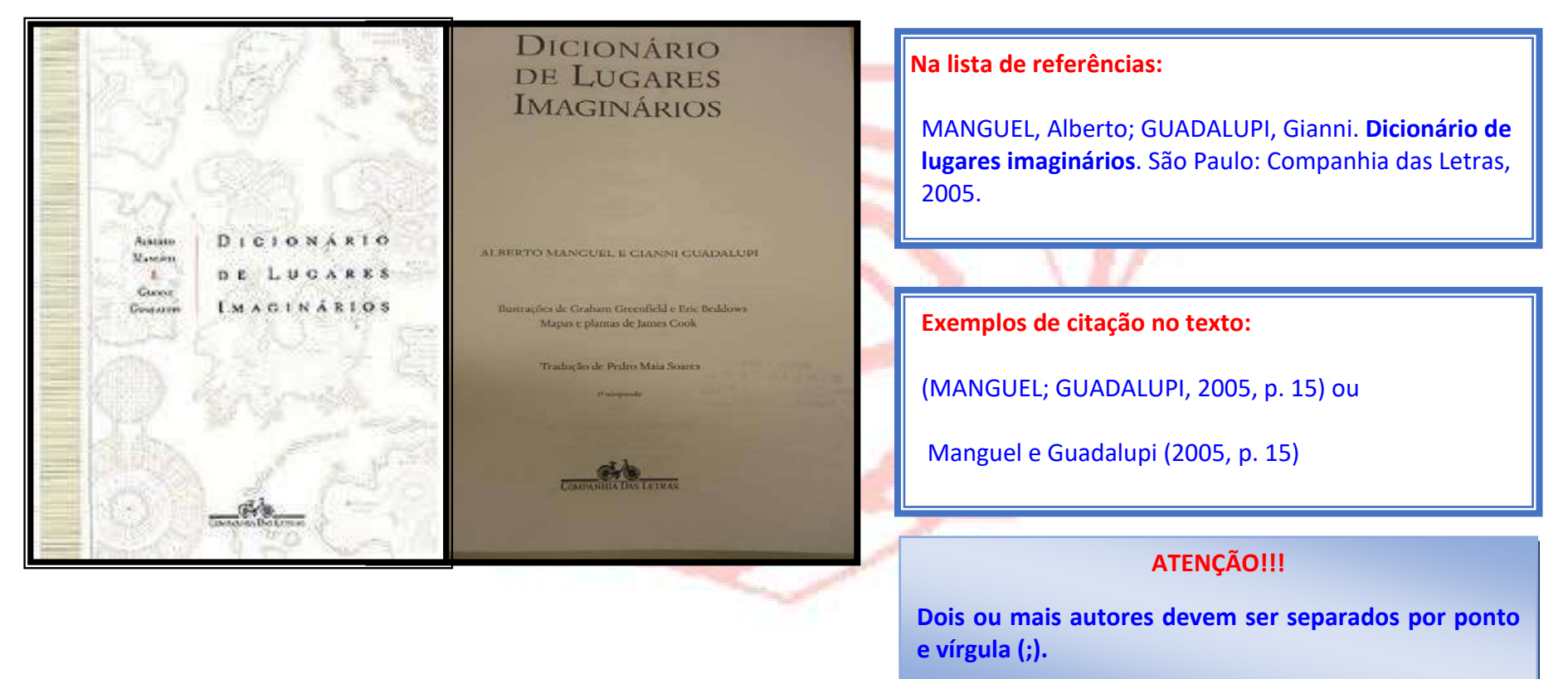

#### **H ‐ VERBETES**

#### VERBETE. *In***:** SOBRENOME, Nome do autor da obra**.** Local de publicação: Editora, data.

**PASTEMOLLE** 

#### **Exemplo:**

**HTHENION** 

uneste significa em latim "conclave de virgens". Adade de Parthenion é um conglomerado de partinim, ou bordéis, colocados sob proteção goemmental. Todas as prostitutas são obrigadas a merali, sob pena de castigos corporais. Somente mberes com mais de 25 anos são admitidas; elas tioprecisam responder a perguntas sobre seu pasalgos família, mas são submetidas a rigoroso exatemidico. Até mesmo as doentes são aceitas. minslo submetidas a tratamento, ou, se a moissièncurivel, instaladas num retiro. Parthenion tiviolável: os pais não podem tirar suas filhas de loumesmo falar com elas sem autorização, exalatente como num convento.

Os bordéis localizam-se em bairros tranquiistposuem um pátio interno e dois jardíns, mas tarsso ao segundo jardim é proibido às mulhemels crianças, pois é reservado exclusivamenlepara as pensionistas e suas governantas. No miero pátio encontram-se bilheterias, discretinme disfarcadas por árvores e arbustos. Após multar a lista de precos, o visitante pode adquitiunblhete que lhe dá acesso a um dos numeass corredores que terminam numa câmara terta, onde ele pode escolher sua parceira sem gvisto. Mas a escolhida, por sua vez, tem o dien de examinar o candidato e eventualmente mailo. Os preços dependem da idade e da beis da mulher; à noite as tarifas são dobradas. Seum homem se apaixona por uma das po mase pode pagar o preço de um dia inteiro miremovida da sala comum e ninguém inquerer seus serviços. A mulher mantis dec. utimatica em alojamentos separados: o beri ter o consentimento da família de merci-la como amante ou desposá-la. Asmalheres têm nomes de flores e po etromo quiserem, dentro dos limites  $\cdots$ minento determinado, e não podem uso mes ou maquiagem. A não ser que case, ou lelen uma fortuna, as mulheres que entra Inherion nunca mais saem

A cidade é administrada por um conselh amosto de doze homens honrados que iá apiram cargos equivalentes pelo menos ao de redto, assessorado por antigas prostitutas remidas por sua experiência e moralidade. siveis perante uma superiora que recebe insdiretamente do conselho, elas não estão autorizadas a punir, apenas a informar os adminis tradores. A mulher que cometeu uma falta pode se defender e, se houver a menor dúvida, será absolvida. A maioria das punições compreende a perda de certos privilégios, como aulas de música e de dança. As faltas mais graves, como o aborto, são castigadas com um ano de prisão e uma dieta de pão e água. A pensionista que engana seu amante ou simula estar grávida é executada.

As mulheres grávidas ficam num alojamento à parte e o pai não tem obrigações em relação à mãe ou ao filho, que será adotado pelo Estado se não for reconhecido. Os meninos se tornarão soldados; os inaptos para o serviço militar serão alfaiates ou jardineiros no parthenion. As meninas mais bonitas ganham um dote adequado e são treinadas nas artes sociais; as desfavorecidas da beleza se tornam criadas. Ao ficar velha, a pensionista pode viver em paz numa área especial de Parthenion e é estimulada a servir à mesa ou educar as novas aspirantes.

(Nicolas Edme Restif de la Bretonne, Le Pornographe, ou idées d'um honnête homme sur um pro

ASÁRGADA. (Não confundir com a cidade fu dada por Ciro, o Grande, nas montanhas do Sul da Pérsia, para lá passar os verões.) Cidade de localização incerta, mas certamente provida de praias tanto marítimas como fluviais. Possui clima ameno, favorável à prática de esportes como a ginástica, o ciclismo e a natação. Situada em um reino bastante liberal, dispõe de um processo seguro de impedir a concepção, prostitutas bonitas e acesso fácil a drogas como a cocaina e a morfina. É indicada para pessoas enfermas e depressivas. Para gozar plenamente dos prazeres de Pasárgada, recomenda-se que o viajante faça ami-(Manuel Bandeira, Líbertinagem, Rio de Janeiro, 1930; Itinerário de Pasárgada, Rio de Janeiro, 1954)

PAS NOLLE. Ilha pequena e per redonda m AROUTLINA DAS (1). O único meio de acesso é por um portão de queijo derretido, seco ao sol até ficar mais du

PASÁRGADA. (Não confundir com a cidade fundada por Ciro, o Grande, nas montanhas do Sul da Pérsia, para lá passar os verões.) Cidade de localização incerta, mas certamente provida de praias tanto marítimas como fluviais. Possui clima ameno, favorável à prática de esportes como a ginástica, o ciclismo e a natação. Situada em um cino bastante liberal, dispõe de um processo seguro de impedir a concepção, prostitutas bonitas e acesso fácil a drogas como a cocaína e a morfina. É indicada para pessoas enfermas e depressivas. Para gozar plenamente dos prazeres de Pasárgada, recomenda-se que o viajante faça ami-(Manuel Bandeira, Libertinagem, Rio de Janeiro, 1930; Itinerário de Pasárgada, Rio de Janeiro, 1954)

## **Na lista de referências:**

PASÁRGADA. *In*: MANGUEL, Alberto; GUADALUPI, Gianni. **Dicionário de lugares imaginários**. São Paulo: Companhia das Letras, 2005.

**Citação no texto:** 

(PASÁRGADA, 2005, p. 331)

43

## I ‐ DOCUMENTO CARTOGRÁFICO (ATLAS, MAPA, GLOBO, FOTOGRAFIA AÉREA E OUTROS)

SOBRENOME, Nome do autor. **Título**. Local: Editora, data de publicação. designação específica e escala.

**Exemplo:** 

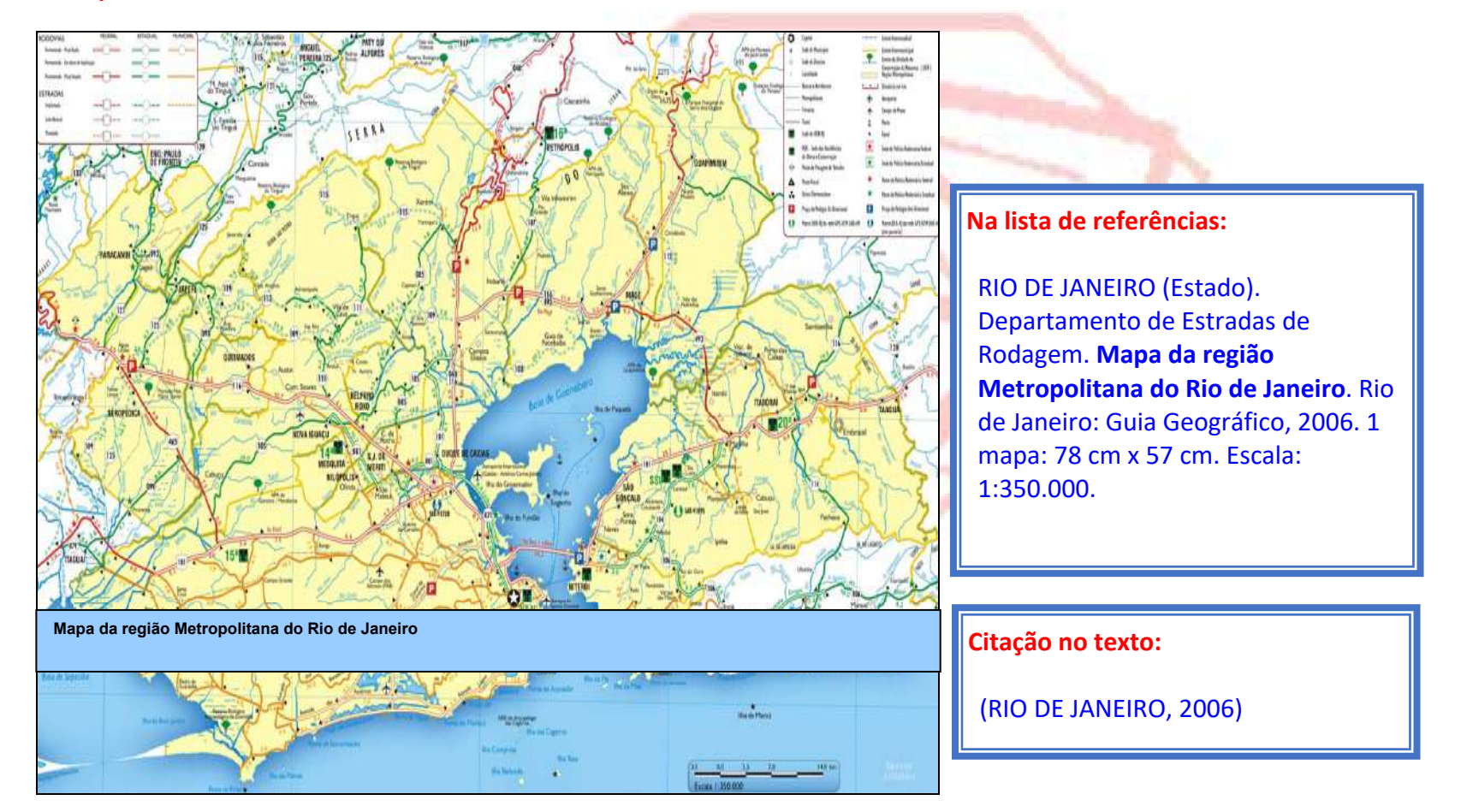

## **J ‐ REFERÊNCIA LEGISLATIVA**

### **Exemplos:**

### **‐ leis e decretos**

NOME DO PAÍS, ESTADO OU MUNICÍPIO. Lei nº data (dia, mês e ano). **Ementa**. Dados da publicação que transcreveu a lei ou decreto.

## **Na lista de referências:**

BRASIL. Lei complementar n. 139, 10‐11‐2011. Altera dispositivos da Lei Complementar n.123, 14‐12‐2006, e dá outras providências. **Lex.** Brasília, DF: [s.n.], 2011.

### **‐ parecer**

NOME DO PAÍS, ESTADO OU MUNICÍPIO. **Ementa**. Tipo e n. do parecer. Relator (se entrar pelo nome do órgão). Dados da publicação que transcreveu.

#### **Na lista de referências:**

BRASIL. Ministério do Desenvolvimento, Indústria e Comércio Exterior. Consulta sobre apresentação de Certidão Negativa de Débito do INSS no caso de incorporação de sociedade. **Nota Técnica NRC/COJUR/ N. 042/07**. Interessado: Junta Comercial do Rio de Janeiro. Brasília, DF: Departamento Nacional de Registro de Comércio, 2007.

## **‐ constituição**

**Citação no texto:** (BRASIL, 2007)

**Citação no texto:** (BRASIL, 2011)

### **Na lista de referências:**

BRASIL. Constituição (1967). **Constituição da República Federativa do Brasil**. 18. ed. São Paulo: Atlas, 1982.

## **K ‐ INFORMAÇÃO VERBAL**

### **ENTREVISTAS**

SOBRENOME, Nome do entrevistado. Título do artigo (entrevista): subtítulo da entrevista (se houver). dados da publicação (se houver). Nota de entrevista indicando o nome do entrevistador.

**ATENÇÃO!!! Entenda como dados da publicação**: Título da revista ou jornal, local de publicação do periódico (cidade), n<sup>º</sup> do volume, n  $\frac{\circ}{\circ}$ do fascículo, páginas inicial-final, mês, ano (se houver).

### **Exemplos:**

### **Na lista de referências:**

SILVA, A. A. Mulheres no ataque. **Jornal Folha de São Paulo**, São Paulo, 9 jun. 1996, p. 6. Entrevista concedida a Cristiana Couto.

CRUZ, Joaquim. A estratégia para vencer. **Veja**, São Paulo, v. 20, n. 37, p. 5-8, 14 set. 1988. Entrevista concedida a J. A. Dias Lopes.

**Citação no texto:** 

(CRUZ, 1988).

(SILVA, 1996).

### **ENTREVISTAS DE CAMPO - MODELO:**

SOBRENOME, prenome(s) (do entrevistado). **Ementa da entrevista** (se julgar necessário, crie um título). Local, data **(**dia, mês, ano). Nota da entrevista (nome do entrevistador).

#### **EXEMPLOS:**

ABREU, Joaquim M. **Depoimento sobre o AI5**. Rio de Janeiro, 1 out. 2000. Entrevista concedida a Felipe Silva. DIAS, Maria S. L. São Paulo, 21 maio 2010. Entrevista concedida a José Santos. SANTOS, A. G. Curitiba, 4 set. 2012. Entrevista concedida pelo Diretor de Recursos Humanos da ABNT.

### **OBSERVAÇÕES:**

**1- Lembre-se que os meses do ano devem ser sempre abreviados (somente as três primeiras letras do mês em questão), com exceção do mês de maio, que é escrito sem abreviação.** 

**2- As entrevistas deverão figurar na seção Referências no final do trabalho.**

## **PROGRAMAS DE TELEVISÃO E RÁDIO**

ENTREVISTADO. **Nome do programa**, Cidade: nome da TV ou Rádio, data da apresentação do programa. Nota especificando o tipo de programa (rádio ou TV).

**Exemplos:** 

**Na lista de referências:** 

MILTON Santos. **Programa Conexão Roberto D´Avila**, São Paulo: TVE Brasil, 1998. Programa de TV.

**Citação no texto:** (MILTON, 1998)

## **DISCURSOS, CONFERÊNCIAS, PALESTRAS ETC.**

AUTOR DO DEPOIMENTO. **Local do depoimento**, entidade onde aconteceu o pronunciamento, data em que o depoimento foi realizado. Nota indicando tipo de depoimento: conferência, palestra, discurso, anotação de aula, etc.

**Exemplos:** 

### **Na lista de referências:**

EVANGELISTA, Patrícia. **Fórum Social de Manguinhos**, realizada no dia 11 de novembro de 2008, Cerimônia de assinatura do Pacto pela Cidadania Instituto Brasileiro de Análises Sociais e Econômicas. Discurso publicado no jornal eletrônico Favela É Cidade. Disponível em: http: www.ibase.br. Acesso em: ago. 2009.

**Citação no texto:** (EVANGELISTA, 2009).

### **LIVROS PUBLICADOS EM CD ‐ obra completa**

As referências devem obedecer aos padrões indicados para os documentos monográficos acrescidas das informações relativas à **descrição física do meio eletrônico.** 

**Exemplos:** 

## **NA SEÇÃO REFERÊNCIA:**

SEMINÁRIO HISTÓRIA DA CIDADE E DO URBANISMO, 5., 1998, Campinas. **Anais** [...]. Campinas, SP: PUC, 1998. 1CD‐ROM.

**NA CITAÇÃO NO TEXTO:** (SEMINÁRIO HISTÓRIA DA CIDADE E DO URBANISMO, 1998)

**LIVROS IMPRESSOS EM CD – Parte (capítulos, artigos, etc)** 

## **NA SEÇÃO REFERÊNCIA:**

KLEIMAN, Mauro. Redes de infra‐estrutura urbana nas intervenções urbanísticas: "a mão dupla" de alocação das redes no Rio de Janeiro 1975‐96. In: SEMINÁRIO HISTÓRIA DA CIDADE E DO URBANISMO, 5., 1998, Campinas. **Anais** [...]. Campinas, SP: PUC, 1998. 1CD‐ ROM. p.55.

**NA CITAÇÃO NO TEXTO:** (KLEIMAN, 1998)

### **2.4 Notas de Rodapé**

As notas de rodapé podem ser: notas de referências ou notas explicativas. Elas destinam-se a prestar esclarecimentos ou tecer **considerações que não devem ser incluídas no texto**, para não interromper a seqüência lógica da leitura.

A **nota de rodapé** deve aparecer no rodapé da página (ou folha) a que se refere. Elas não devem ser divididas em mais de uma página <sup>e</sup> devem ser escritas em fonte menor que <sup>a</sup> usada no texto (preferencialmente tamanho 10). A nota deve ser precedida de uma numeração seqüencial progressiva. Esta numeração deve ser reiniciada a cada seção do trabalho ou mudança de capítulos.

**Entre o número da nota de rodapé e o texto da mesma não existe nenhum símbolo ou pontuação**.

### **2.4.1** Notas Explicativas

São utilizadas para abordar comentários, esclarecimentos e explicações que não precisam ser incluídas no texto. Sua numeração deve aparecer em algarismos arábicos, única <sup>e</sup> consecutiva, apresentada exclusivamente ao final do texto. **A Associação Brasileira de**  Normas Técnicas (ABNT) orienta que na elaboração de um trabalho acadêmico a área de notas seja utilizada apenas para nota explicativa. Neste caso, as referências ficariam reunidas no final do trabalho, do artigo ou do capítulo, em uma única ordem **alfabética.**

**A numeração das notas explicativas é feita em algarismos arábicos, devendo ser única e consecutiva para cada artigo. Não se inicia a numeração a cada página.** 

### **No texto**

Benjamin (1994) vê na cidade e na própria modernidade uma imagem em fuga, às vezes sob uma perspectiva atroz; <sup>a</sup> história parece-lhe uma contínua demolição, um suceder de ruínas no tempo **<sup>3</sup>** .

#### **Na nota explicativa**

**3** As passagens são galerias comerciais cobertas de estrutura metálica e vidro e revestidas de mármore, típicas da Paris do século XIX. Contudo, mais do que isso, na visão de Benjamin elas são o lugar emblemático do capitalismo e símbolo da modernidade.

## **Na referência**

BENJAMIN, Walter. **Charles Baudelaire**: um lírico no auge do capitalismo. São Paulo: Brasiliense, 1994.

## **2.5 Expressões Latinas**

As Expressões Latinas são usadas nos textos acadêmicos nas As Expressões Latinas são usadas EXCLUSIVAMENTE na área **notas de referências** quando há necessidade de repetir inúmeras|| de Notas de Rodapé. vezes <sup>o</sup> mesmo documento nas menções posteriores **à mesma obra**, **desde que usadas na mesma folha**.

**NÃO SÃO USADAS na seção "Referências" e nem nas Citações no corpo do trabalho (texto).**

### **PODEM SER UTILIZADAS AS SEGUINTES EXPRESSÕES LATINAS:**

## **Cf. (Confira, Confronte):** Usada para recomendar consulta a trabalhos de outros autores ou a notas do mesmo trabalho. **Exemplo no rodapé:**

Cf. SCHULTZ, Kirsten. **Versalles tropical**. Rio de Janeiro: Civilização Brasileira, 2008.

**Id. (Idem):** O mesmo autor. Quando há citação de mais de uma obra;

### **Exemplo no rodapé:**

1 NATAL, Jorge Luiz A. **Inovações e permanências no estado do Rio de Janeiro Brasil**. Rio de Janeiro: UFRJ/IPPUR, 1998.

2 Id. **Para pensar o atual estado do Rio de Janeiro**: uma análise introdutória e parcial para a implementação de políticas públicas. Rio de Janeiro: UFRJ/IPPUR, 1998.

**Ibid. (Ibidem):** Na mesma obra. Várias citações de um mesmo documento, variando apenas a paginação;

### **Exemplo no rodapé:**

1 GRAU, Eros Roberto. **O direito posto e o direito pressuposto**. 5. ed. São Paulo: Malheiros, 1998.  $<sup>2</sup>$  Ibid, p. 20.</sup>

## **Op. cit. (Opus citatum):** Na obra citada. Quando houver intercalação de outras notas;

### **Exemplo no rodapé:**

1 CARDOSO, Adauto Lucio. **Construindo a utopia**: urbanismo e modernidade no Brasil. Rio de Janeiro: UFRJ/IPPUR, 1988.

2 RIBEIRO, Ana Clara Torres. A fase social da mudança econômica: funções da pobreza. In: BARROS, Flávia (org.). **As estratégias dos bancos multilaterais para o** 

**Brasil (2000‐2003).** Brasília, DF: Rede Brasil, 2001. p. 69‐85.

 $2$  CARDOSO, op. cit., p. 150.

## **Passim** ‐ **(Aqui e ali):** O documento é citado várias vezes e em páginas diferentes;

### **Exemplo no rodapé:**

1CARDOSO, Adauto Lucio. **Construindo a utopia**: urbanismo e modernidade no Brasil. Rio de Janeiro: UFRJ/IPPUR, 1988. passim.

**Et seq. (Seguinte ou que se segue):** Utilizada quando não se quer mencionar todas as páginas da obra consultada;

## **Exemplo no rodapé:**

1 TAVARES, Hermes Magalhães. **Uma experiência de planejamento regional**: o nordeste brasileiro. Campinas, SP: Universidade Estadual de Campinas, 1989. p. 100. et seq.

**Loc. cit. (Loco citado):** No lugar citado. Usada para indicar a mesma página de uma obra já citada na mesma folha.

## **Exemplo no rodapé:**

1 CARDOSO, Adauto Lúcio; RIBEIRO, Luiz César de Queiroz (coord.). **A municipalização das políticas habitacionais**: uma avaliação da experiência recente (1913‐ 1996). Rio de Janeiro: UFRJ/IPPUR, 2000. p. 10. 2 CARDOSO; RIBEIRO, loc. cit.

## **2.6 Apêndices (Opcional)**

São elementos opcionais **elaborados pelo próprio autor** com o propósito de complementar o texto principal. **Devem ser alfabetados**.

**Exemplos:** APÊNDICE A – Documento comprobatório APÊNDICE B – Nota fiscal

**2.6.1** Anexos (Opcional)

Elementos opcionais, **não elaborados pelo autor**, que servem de fundamentação, comprovação ou ilustração. **Devem ser alfabetados**.

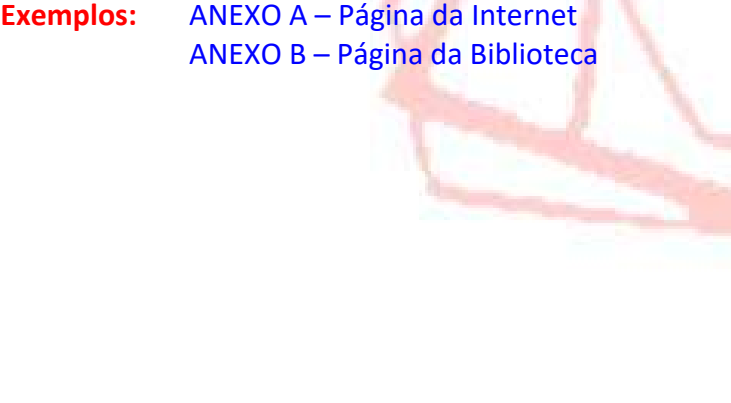

#### **SUMÁRIO**

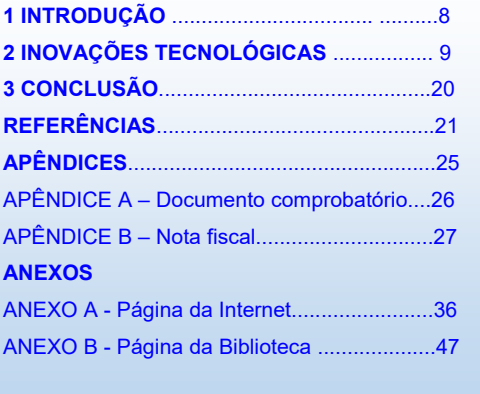

## **2.7 Entidades**

## **O que é uma entidade?**

Uma entidade é uma organização ou grupo de pessoas que se identificam por determinado nome e agem ou podem agir como um todo. O princípio que norteia a entrada para entidades é o mesmo princípio dos nomes pessoais – a forma mais conhecida do seu nome. Existem três tipos de entidades: permanentes, temporárias e internacionais.

## **ENTIDADES PERMANENTES**

São associações, instituições, empresas, firmas comerciais, governos, agências governamentais, igrejas, universidades, hospitais etc. **Exemplos:** 

ASSOCIAÇÃO NACIONAL DE PÓS‐GRADUAÇÃO E PESQUISA EM CIÊNCIAS SOCIAIS (Brasil). BANCO DO NORDESTE DO BRASIL. BANCO NACIONAL DA HABITAÇÃO (Brasil). BRASIL. Ministério da Educação. BRASIL. Ministério da Habitação, Urbanismo e Meio Ambiente. COMPANHIA DO DESENVOLVIMENTO DO PLANALTO CENTRAL. EMPRESA METROPOLITANA DE PLANEJAMENTO DA GRANDE SÃO PAULO. UNIVERSIDADE FEDERAL DE MINAS GERAIS. Centro de Desenvolvimento e Planejamento Regional. UNIVERSIDADE FEDERAL DO RIO DE JANEIRO. Pró‐Reitoria de Extensão. UNESCO.

## **ENTIDADES TEMPORÁRIAS**

São aquelas que existem apenas por um determinado período como os eventos: conferências, simpósios, feiras, festivais, exposições, escolas de verão etc.

## **Exemplos:**

CONFERÊNCIA DAS CIDADES, 4., 2002, Brasília, DF. CONGRESSO BRASILEIRO DE ENERGIA, 58., 1990, Rio de Janeiro, RJ. ENCONTRO NACIONAL DE ESTUDOS POPULACIONAIS, 11., 1998, Caxambu, MG. FEIRA INTERNACIONAL DE ARTESANATO. FEIRA MUNDIAL DE NOVA IORQUE (1939). Representação do Brasil. SIMPÓSIO NACIONAL DE BIBLIOTECAS UNIVERSITÁRIAS.

## **ENTIDADES INTERNACIONAIS**

Usar a forma do nome em português se houver. **Exemplos:**  BANCO MUNDIAL. NAÇÕES UNIDAS**<sup>1</sup>**.

**Observação: <sup>1</sup>** Mesmo quando o nome aparecer na fonte consultada em outras línguas como United Nations, Nations Unies, Naciones Unidas.

## **GOVERNOS**

Por governo entende–se as entidades executivas, legislativas e judiciárias. Você deve representar o governo pelo nome geográfico da área no nível de jurisdição de atuação (nome convencional). No caso de país, usar a forma do nome do governo em português; outras jurisdições usar em português, se houver, e, caso contrário, usar a forma usada no próprio país.

**Exemplos:** 

**PAÍSES**  BÉLGICA. CHINA.

## **OUTRAS JURISDIÇÕES**

BELFAST. AMSTERDAM. PARIS. VERMONT. LONDRES.

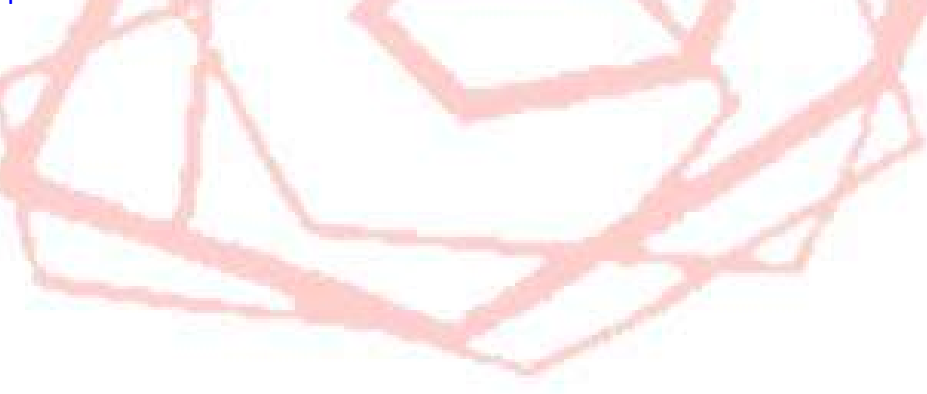

## **ENTIDADES NÃO GOVERNAMENTAIS**

Entidades não governamentais subordinadas e relacionadas, com entrada subordinada.

## **DIVISÃO, SEÇÃO, SETOR, DEPARTAMENTO**

AMERICAN CHEMICAL SOCIETY. Division of Agricultural and Food Chemistry. BANCO MUNDIAL. Divisão de Operações de Recursos Humanos CENTRO DE ASSISTÊNCIA GERENCIAL À PEQUENA <sup>E</sup> MÉDIA EMPRESA DO ESTADO DO AMAZONAS. Departamento de Estudos <sup>e</sup> Pesquisas Setoriais. CENTRO DE PESQUISAS DO CACAU (Brasil). Divisão de Geociências.

## **COMITÊ, COMISSÃO**

AGRICULTURAL AND FOOD RESEARCH COUNCIL (Grã‐Bretanha). Technical Committee on Responses to Nutrients. ACADÉMIE DES SCIENCES, ARTS ET BELLES LETTRES (Dijon, França). Commission de linguistique et de folklore de Bourgogne. BANCO CENTRAL DO BRASIL. Comitê de Política Monetária. COLÉGIO TÉCNICO INDUSTRIAL (Santa Maria, RS). Comissão Permanente de Exame de Seleção.

**Exceção:** Quando o comitê ou comissão tiver nome próprio, não fazer a entrada subordinada.

### **Exemplos:**

COMISSÃO INTERNACIONAL ANGLICANO‐CATÓLICA ROMANA. COMISSÃO JUSTIÇA E PAZ DE BRASÍLIA. COMISSÃO MARANHENSE DE FOLCLORE. COMISSÃO PASTORAL DA TERRA. COMITÊ BRASILEIRO DE COMPUTADORES E PROCESSAMENTO DE DADOS. COMITÊ PARA DEMOCRATIZAÇÃO DA INFORMÁTICA. COMISSÃO DE DESENVOLVIMENTO ECONÔMICO DO ESTADO DO AMAZONAS. COMISIÓN ADMINISTRATIVA DE LAS COMUNIDADES EUROPEAS PARA LA SEGURIDAD SOCIAL DE LOS TRABAJADORES MIGRANTES. COMMISSION DU BILAN DE L'ACTIVITÉ SCIENTIFIQUE ET TECHNOLOGIQUE DE LA RÉGION DES LAURENTIDES (Quebec, Canadá). COMMITTEE AGAINST ACADEMIC REPRESSION (Nova Iorque, Estados Unidos).

**NOME DE NATUREZA GERAL** *(não inclui palavras de identificação e nem que denotam assunto)* UNIVERSITY OF SOUTHERN CALIFORNIA. Friends of Library. INTERNATIONAL SOCIETY OF LEATHER TRADES' CHEMISTS. British Section.

### **NOME INDICA SUBDIVISÃO GEOGRÁFICA, CRONOLÓGICA OU DESIGNADA POR NÚMEROS E LETRAS**

CANADIAN JEWISH CONGRESS. Central Region. ASSOCIAÇÃO BRASILEIRA DE PROFESSORES DE LITERATURA PORTUGUESA. Região Sudeste 2. ASSOCIATION DES JURASSIENS DE L'EXTÉRIEUR. Section de Lausanne.

### **NOME QUE NÃO EXPRESSA IDÉIA DE ENTIDADE**

BRITSH LIBRARY. Collection Development. TECHNISCHE UNIVERSITÄT BERLIN. Projekt Technik und Massenmedien.

### **NOME QUE INDICA CAMPO DE ESTUDO, COMO ESCOLAS FACULDADES, INSTITUTOS, LABORATÓRIOS**

UNIVERSIDADE FEDERAL DE MINAS GERAIS. Faculdade de Odontologia. UNIVERSITY OF LEEDS. School of Classics. UNIVERSITÉ DE PICARDIE. Faculté de médecine.

### **NOME QUE INCLUI O NOME COMPLETO DA ENTIDADE SUPERIOR OU RELACIONADA**

(**Nome:** Convenção Nacional do Partido Democrático Brasileiro) **Usar na referência**=> PARTIDO DO MOVIMENTO DEMOCRÁTICO BRASILEIRO. Convenção Nacional.

(**Nome:** Sistema de Bibliotecas e Informação da Universidade Federal do Rio de Janeiro) **Usar na referência** => UNIVERSIDADE FEDERAL DO RIO DE JANEIRO. Sistema de Bibliotecas e Informação.

(**Nome:** Botanischer Garten der Martin‐Luther‐Universität) **Usar na referência** => MARTIN‐LUTHER‐UNIVERSITÄT. Botanischer Garten.

(**Nome:** Agricultural Experiment Station of Auburn University) **Usar na referência** => AUBURN UNIVERSITY. Agricultural Experiment Station.

#### **ENTIDADES QUE ENTRAM POR SIGLAS**

**AÇOMINAS ‐ Aço Minas Gerais S/A ARSA ‐ Aeroportos do Rio de Janeiro S/A BINAGRI ‐ Biblioteca Nacional de Agricultura BRASPETRO ‐ Petrobras Internacional S/A CAESA ‐ Companhia de Água e Esgoto do Amapá CEBRAE ‐ Centro Brasileiro de Apoio à Pequena e Média Empresa CENAFOR – Fundação Centro Nacional de Aperfeiçoamento de Pessoal para a Formação Profissional CIBRAZEN ‐ Companhia Brasileira de Armazenamento CNPq ‐ Conselho Nacional de Desenvolvimento Científico e Tecnológico COBAL ‐ Companhia Brasileira de Alimentos CODEBAR ‐ Cia de Desenvolvimento de Barcarena CODEVASF ‐ Companhia de Desenvolvimento do Vale do São Francisco COFAVI ‐ Companhia de Ferro e Aço Vitória COSIM ‐ Companhia Siderúrgica de Mogi das Cruzes COSIPA ‐ Companhia Siderúrgica Paulista DATAPREV ‐ Empresa de Tecnologia e Informações da Previdência Social DOCEGEO ‐ Rio Doce Geologia e Mineração S/A DOCENAVE ‐ Navegação Vale do Rio Doce S/A ELETROBRAS ‐ Centrais Elétricas Brasileiras S/A ELETRONORTE ‐ Centrais Elétricas do Norte do Brasil S/A ELETROSUL ‐ Centrais Elétricas do Sul do Brasil S/A EMBRAER ‐ Empresa Brasileira de Aeronáutica S/A EMBRAFILME ‐ Empresa Brasileira de Filmes S/A EMBRAMEC ‐ Mecânica Brasileira EMBRAPA ‐ Empresa Brasileira de Pesquisa Agropecuária EMBRATEL ‐ Empresa Brasileira de Telecomunicações S/A EMBRATER ‐ Empresa Brasileira de Assistência Técnica e Extensão Rural EMBRATUR ‐ Empresa Brasileira de Turismo ENASA ‐ Empresa Navegação Amazônia S/A ENGEFER ‐ Empresa de Engenharia Ferroviária S/A ESCELSA ‐ Espírito Santo Centrais Elétricas S/A FENAME ‐ Fundação Nacional do Material Escolar** 

**FERTIBRÁS ‐ Petrobras Fertilizantes S/A FIBASE ‐ Insumos Básicos S/A Financiamentos e Participações FINAME ‐ Agência Especial de Financiamento Industrial FINEP ‐ Financiadora de Estudos e Projetos FRANAVE ‐ Companhia de Navegação do São Francisco FUNABEM ‐ Fundação Nacional do Bem Estar do Menor FUNAI ‐ Fundação Nacional do Índio FUNARTE ‐ Fundação Nacional de Arte FUNDACENTRO ‐ Fundação Jorge Duprat Figueiredo de Segurança e Medicina do Trabalho FUNRURAL ‐ Fundo de Assistência ao Trabalhador Rural FUNTEVÊ ‐ Fundação TV Educativa GEIPOT ‐ Empresa Brasileira de Planejamento de Transportes IAPAS ‐ Instituto de Administração Financeira de Previdência e Assistência Social IBAMA ‐ Instituto Brasileiro do Meio Ambiente e dos Recursos Naturais Renováveis IBBD ‐ Instituto Brasileiro de Bibliografia e Documentação IBGE ‐ Fundação Instituto Brasileiro de Geografia e Estatística IBICT ‐ Instituto Brasileiro de Informação em Ciência e Tecnologia IMBEL ‐ Indústria de Material Bélico do Brasil INAMPS ‐ Instituto Nacional Assistência Médica Previdência Social INCRA ‐ Instituto Nacional de Colonização e Reforma Agrária INEP ‐ Instituto Nacional de Estudos e Pesquisa INMETRO ‐ Instituto Nacional de Metrologia, Normalização e Qualidade Industrial INPS ‐ Instituto Nacional de Previdência Social INTERBRAS – Petrobras Comércio Internacional S/A IPEA ‐ Instituto de Pesquisa Econômica Aplicada LLOYDBRAS ‐ Companhia de Navegação Lloyd Brasileiro MOBRAL ‐ Movimento Brasileiro de Alfabetização NUCLAN – Nuclebrás Auxiliar de Mineração S/A NUCLEBRÁS ‐ Empresas Nucleares Brasileiras S/A NUCLEMON – Nuclebrás de Monazita e Associados Ltda NUCLEN – Nuclebrás Engenharia S/A NUCLEP ‐ Nuclebrás Equipamentos Pesados SA NUCLET ‐ Nuclebras Enriquecimento Isotópico S/A** 

**PETROBRAS ‐ Petróleo Brasileiro S/A PETROQUISA ‐ Petrobras Química S/A RADIOBRÁS ‐ Empresa Brasileira de Comunicação S/A SEBRAE ‐ Serviço Brasileiro de Apoio às Micro e Pequenas Empresas SENAI ‐ Serviço Nacional de Aprendizagem Industrial SENAC ‐ Serviço Nacional de Aprendizagem Comercial SESC ‐ Serviço Social do Comércio SESI ‐ Serviço Social da Indústria SENAR ‐ Serviço Nacional de Aprendizagem Rural SERPRO ‐ Serviço Federal de Processamento de Dados SIDERBRAS ‐ Siderurgia Brasileira S/A SUDAM ‐ Superintendência de Desenvolvimento da Amazônia SUDECO ‐ Superintendência de Desenvolvimento do Centro‐Oeste SUDENE ‐ Superintendência do Desenvolvimento do Nordeste SUDEPE ‐ Superintendência do Desenvolvimento da Pesca SUDESUL ‐ Superintendência do Desenvolvimento da Região Sul SUDHEVEA ‐ Superintendência da Borracha SUFRAMA ‐ Superintendência da Zona Franca de Manaus SUNAB ‐ Superintendência Nacional de Abastecimento SUNAMAN ‐ Superintendência Nacional de Marinha Mercante SUSEP ‐ Superintendência de Seguros Privados TASA ‐ Telecomunicações Aeronáuticas S/A TELEBRÁS ‐Telecomunicações Brasileiras S/A TERMISA ‐ Terminais Salineiros do Rio Grande do Norte S/A USIBA ‐ Usina Siderúrgica da Bahia S/A USIMINAS ‐ Usinas Siderúrgicas de Minas Gerais S/A VELEFERTIL – Fertilizantes Vale do Rio Grande S/A VALEP – Mineração do Vale da Paranaíba S/A** 

### **2.8 Ilustrações e Tabelas**

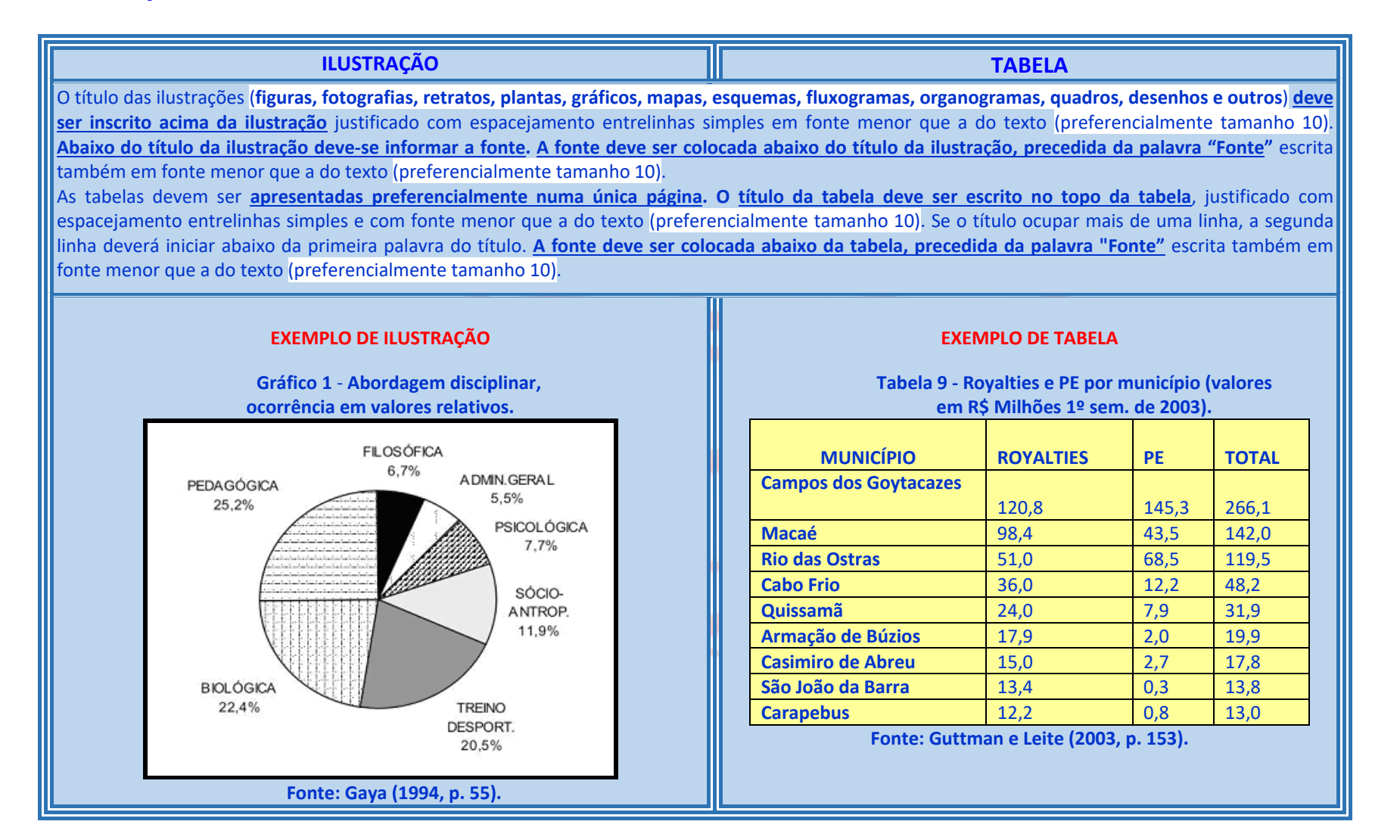

## **3 LEMBRETES**

Deve‐se uniformizar os **títulos das seções**, ou seja, os títulos das seções **devem ser iguais no Sumário e no texto**;

A **nota de rodapé** deve aparecer no rodapé da página (ou folha) a que se refere. Elas **não devem ser divididas em mais de uma página**<sup>e</sup> devem ser escritas em **fonte menor** que <sup>a</sup> usada no texto (**preferencialmente tamanho 10**). A nota deve ser precedida de uma numeração seqüencial progressiva. Esta numeração deve ser reiniciada a cada seção do trabalho mudança de capítulos. **Entre o número da nota de rodapé e o texto da mesma não existe nenhum símbolo ou pontuação**;

As **referências** são digitadas, usando **espaço simples entre as linhas** e **alinhadas à esquerda**. Elas devem ser **separadas entre si por 2 (dois) espaços simples**;

O **título das ilustrações** (figuras, fotografias, retratos, plantas, gráficos, mapas, esquemas, fluxogramas, organogramas, quadros, desenhos e outros) **deve ser inscrito acima da ilustração justificado com espacejamento entrelinhas simples em fonte menor que a do texto (preferencialmente tamanho 10**). **Abaixo do título da ilustração deve‐se informar a fonte**. **A fonte deve ser colocada abaixo do título da ilustração, precedida da palavra "Fonte"** escrita também em fonte menor que a do texto (preferencialmente tamanho 10);

As tabelas devem ser apresentadas preferencialmente numa única página. O título da tabela deve ser escrito no topo da tabela, justificado com espacejamento entrelinhas simples e com fonte menor que a do texto (preferencialmente tamanho 10). Se o título ocupar mais de uma linha, a segunda linha deverá iniciar abaixo da primeira palavra do título. A fonte deve ser colocada abaixo da **tabela, precedida da palavra "Fonte"** escrita também em fonte menor que a do texto (preferencialmente tamanho 10).

**As omissões** de palavras ou frases **nas citações** são indicadas pelo uso de elipses entre **colchetes [...].**

### **Exemplo:**

[...] O processo de desenvolvimento é cada vez mais marcado pela capacidade de se produzir conhecimento próprio [...]. Pesquisa é a função inspiradora de tudo que se faz na universidade [...].

## **REFERÊNCIAS**

ASSOCIAÇÃO BRASILEIRA DE NORMAS TÉCNICAS. **NBR 6023**: referências: elaboração. Rio de Janeiro, 2002.

\_\_\_\_\_\_. **NBR 6024**: informação e documentação: numeração progressiva das seções de um documento escrito: apresentação. 2. ed. Rio de Janeiro, 2012.

\_\_\_\_\_\_. **NBR 6027**: informação e documentação: sumário: apresentação. 2. ed. Rio de Janeiro, 2012.

\_\_\_\_\_\_. **NBR 6028**: informação e documentação: resumo: apresentação. Rio de Janeiro, 2003.

\_\_\_\_\_\_. **NBR 10520**: informação e documentação: citações em documentos: apresentação. Rio de Janeiro, 2002.

\_\_\_\_\_\_. **NBR 14724**: informação e documentação: trabalhos acadêmicos: apresentação. 3. ed. Rio de Janeiro, 2011.

\_\_\_\_\_\_. **NBR 10719**: apresentação de relatórios técnico‐científicos. Rio de Janeiro, 1989.

**APÊNDICES APÊNDICE A – FORMULÁRIOS DE AUTORIZAÇÃO** 

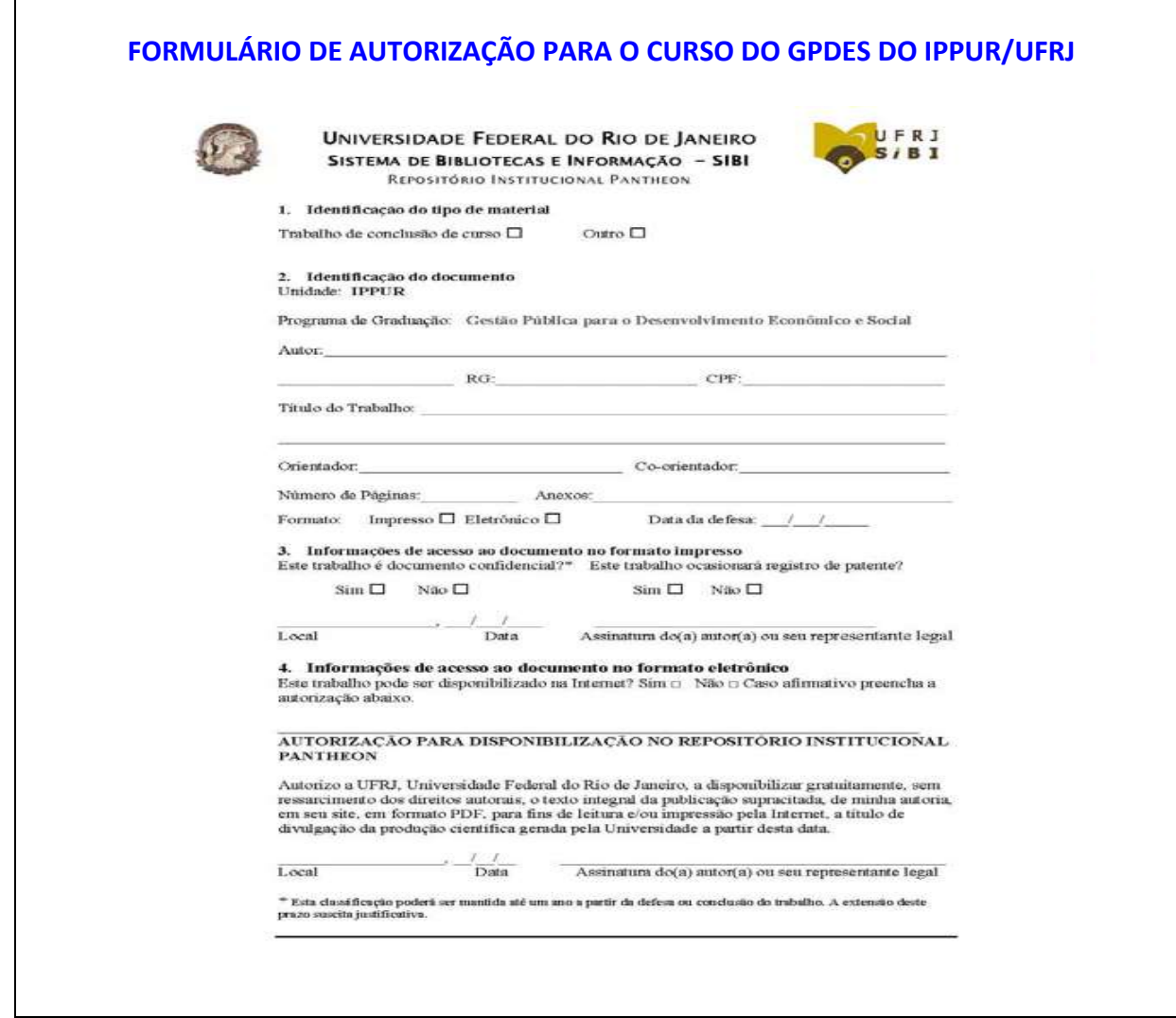

## **FORMULÁRIO DE AUTORIZAÇÃO PARA OS CURSOS DE ESPECIALIZAÇÃO, MESTRADO E DOUTORADO DO IPPUR/UFRJ**

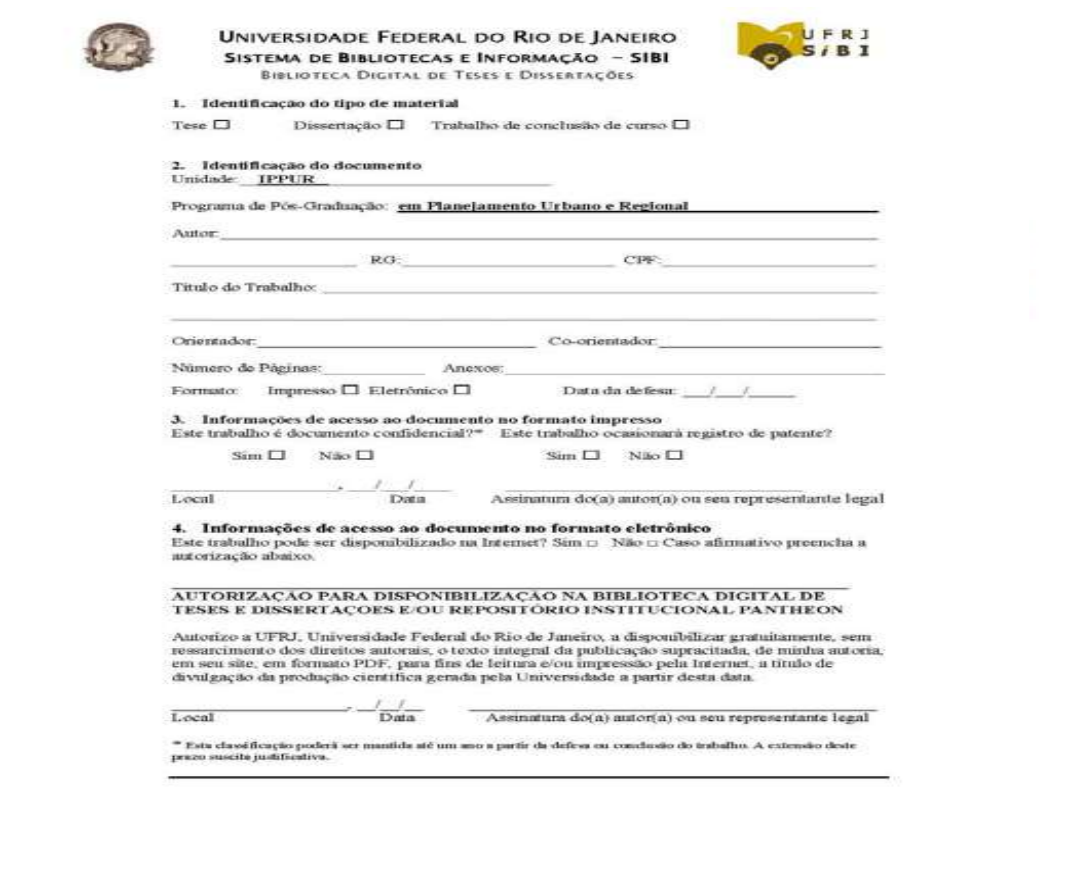

### **APÊNDICE B – MODELO DE FOLHA DE ROSTO**

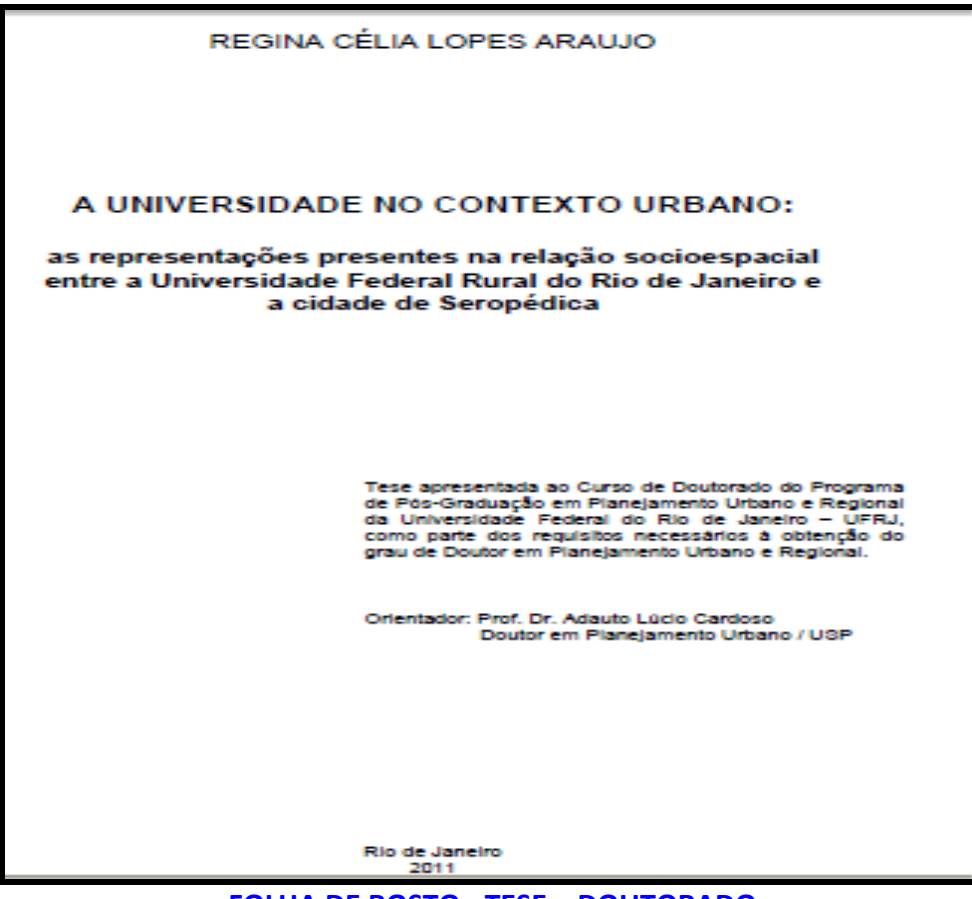

**FOLHA DE ROSTO ‐ TESE – DOUTORADO** 

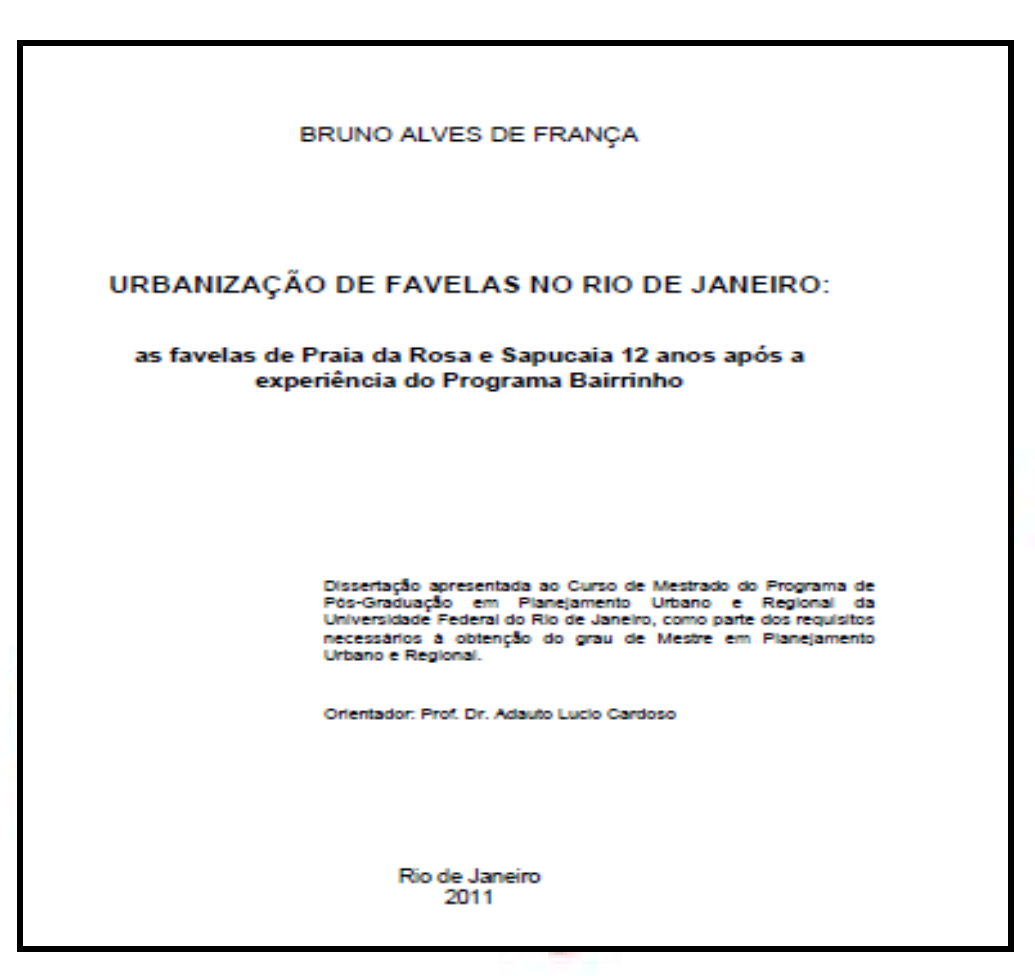

**FOLHA DE ROSTO ‐ DISSERTAÇÃO – MESTRADO** 

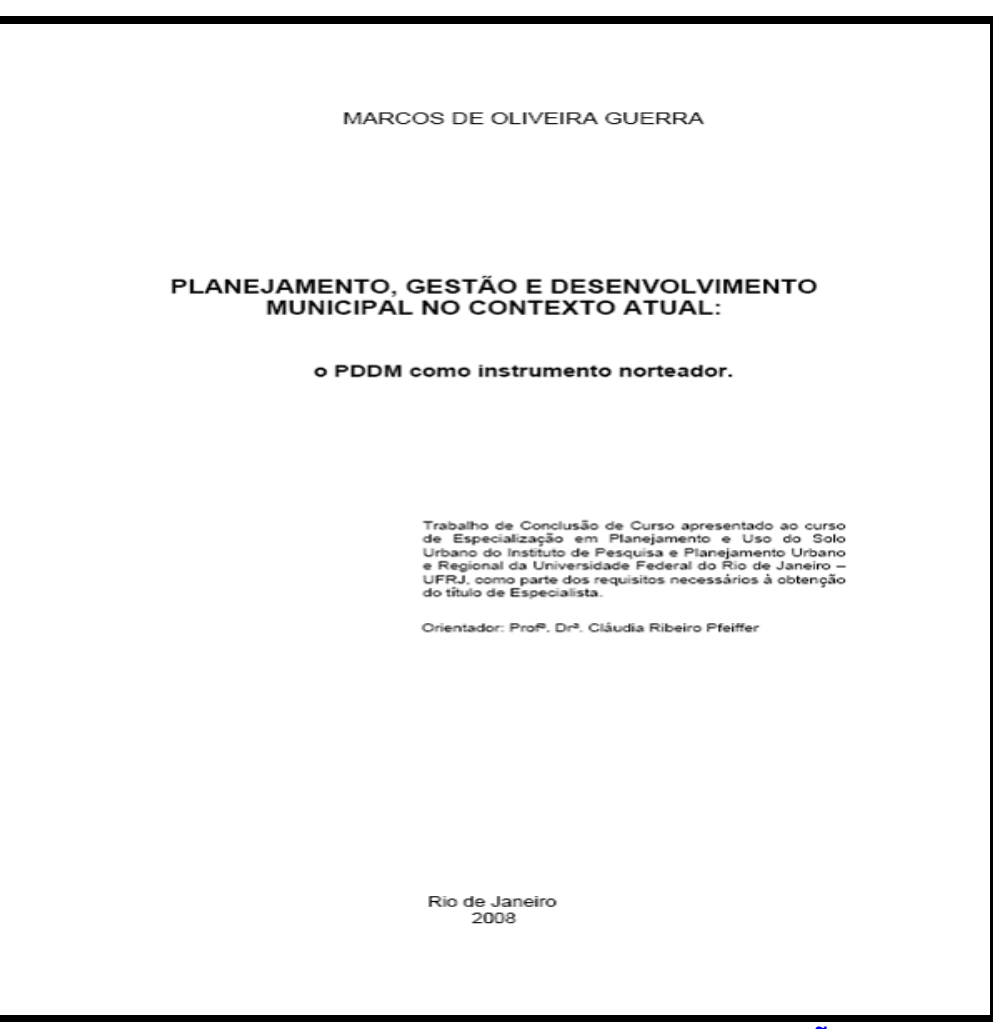

**FOLHA DE ROSTO ‐ MONOGRAFIAS – ESPECIALIZAÇÃO** 

## **APÊNDICE C – DICAS PARA FORMATAÇÃO DOS TRABALHOS ACADÊMICOS**

## **I ‐ COMO INSERIR NUMERAÇÃO NO WORD APENAS NAS PÁGINAS DESEJADAS.**

Um recurso do Microsoft Word é <sup>a</sup> possibilidade de inserir numeração automática nas páginas do arquivo. Para isso, basta ir em **Inserir / Número de páginas** e executar a configuração desejada. No entanto, com este recurso, a numeração sempre será feita em todas as páginas do documento. Em alguns casos, pode ser que você queira que a numeração apareça em determinadas páginas e em outras não. Por exemplo, suponha que você queira que as páginas pré‐textuais não sejam numeradas. Clique no final de cada uma das páginas, após o último caractere. Em seguida, vá no menu **Inserir / Quebra**.

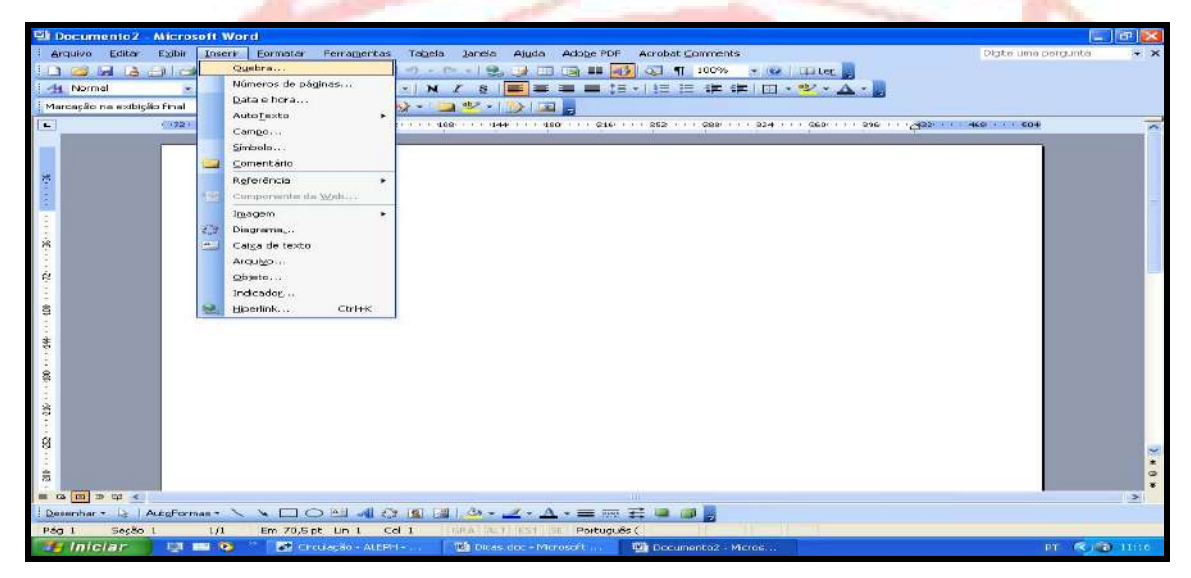

E em **Tipos de quebra de seção** escolha **Próxima página**.

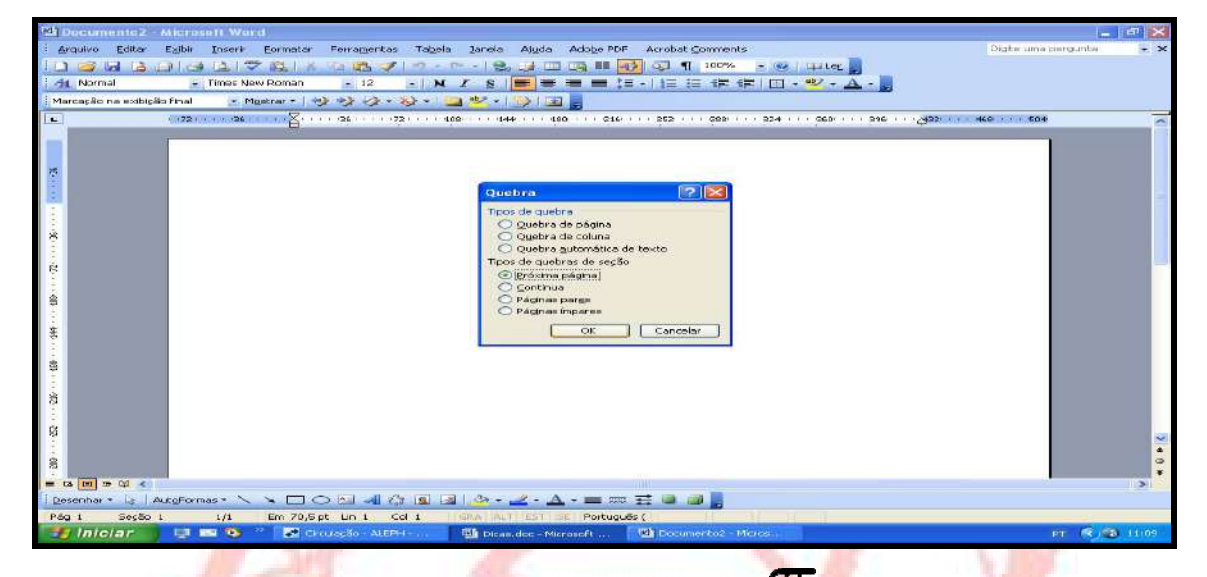

Para ver a quebra, é necessário clicar no ícone da letra grega " $\pi$ " que é usado com símbolo do Pi.

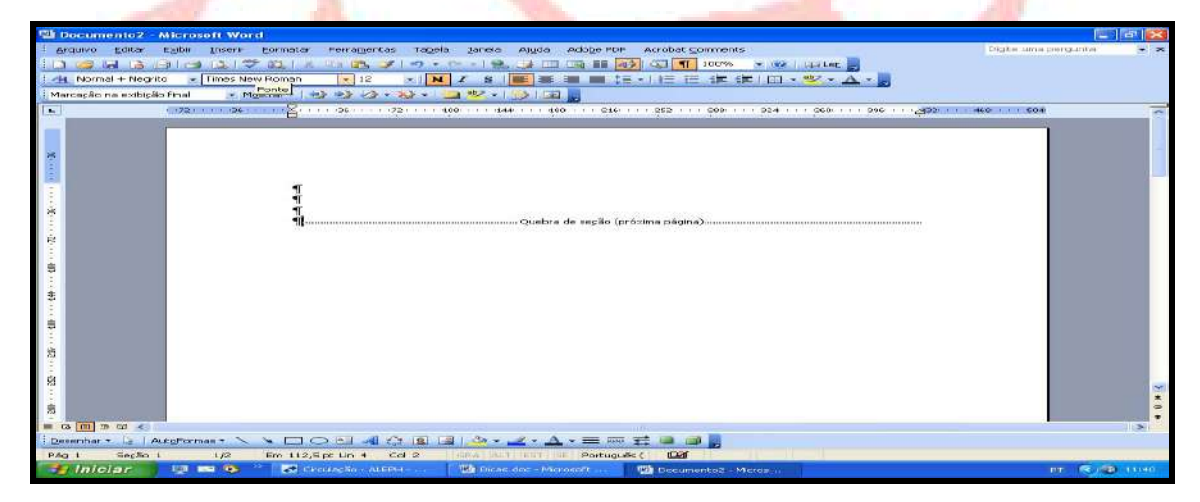

# **II ‐ CONFIGURAÇÃO DE ALGUMAS PÁGINAS DE DOCUMENTO DO WORD PARA O SENTIDO PAISAGEM (DEITADO), SEM DESCONFIGURAR AS OUTRAS, EM SENTIDO RETRATO (EM PÉ).**

O aplicativo Word permite criar documentos de texto em que poderão ser inseridas tabelas, quadros e outras figuras, com o objetivo de dar uma maior clareza ao texto. Em alguns casos, estas tabelas, quadros ou figuras não se encaixam no espaço delimitado pelas margens do papel quando este está configurado para o sentido Retrato (em pé), e não se quer ou mesmo não se pode redimensionar a figura para não comprometer a qualidade da imagem. (Figura 1).

|                |                 |            | Documento3 - Microsoft Word |                                                                                                    |  |  |        | <b>College</b> | <b>FEB</b> |                          |
|----------------|-----------------|------------|-----------------------------|----------------------------------------------------------------------------------------------------|--|--|--------|----------------|------------|--------------------------|
|                |                 |            |                             | Arquivo Editar Exibir Inserir Formatar Ferramentas Tabela                                                                   |  |  | Janela | Ajuda          |            | ×                        |
|                |                 |            |                             | 125 MINICIO (CAN DE CAN DE CAN DE CAN DE CAN DE CAN DE CAN DE CAN DE CAN DE CAN DE CAN DE CAN DE CAN DE CAN DE              |  |  |        |                |            | 引く知り                     |
|                | Times New Roman |            |                             | $\bullet$ 12 $\bullet$ N $I$ S $\left \equiv$ $\equiv$ $\equiv$ $\equiv$ $\left \equiv$ $\equiv$ $\equiv$ $\cdots$ $\Delta$ |  |  |        |                |            |                          |
| $\blacksquare$ |                 | $\sqrt{2}$ | 呂                           | $2$ 4 6 8 10 12 14 $\bigcirc$ 16                                                                                            |  |  |        |                |            |                          |
| $\sim$         |                 |            |                             |                                                                                                    |  |  |        |                |            |                          |
|                |                 |            |                             |                                                                                                    |  |  |        |                |            |                          |
| PV.            |                 |            |                             |                                                                                                    |  |  |        |                |            |                          |
|                |                 |            |                             |                                                                                                    |  |  |        |                |            |                          |
| $\mathbf{r}$   |                 |            |                             |                                                                                                    |  |  |        |                |            |                          |
| œ              |                 |            |                             |                                                                                                    |  |  |        |                |            |                          |
| $\infty$       |                 |            |                             |                                                                                                    |  |  |        |                |            |                          |
| ≘              |                 |            |                             |                                                                                                    |  |  |        |                |            |                          |
| $\approx$      |                 |            |                             |                                                                                                    |  |  |        |                |            |                          |
|                |                 |            |                             |                                                                                                    |  |  |        |                |            |                          |
| 書              |                 |            |                             |                                                                                                    |  |  |        |                |            |                          |
| 出              |                 |            |                             |                                                                                                    |  |  |        |                |            |                          |
| $\infty$       |                 |            |                             |                                                                                                    |  |  |        |                |            |                          |
| $\approx$      |                 |            |                             |                                                                                                    |  |  |        |                |            |                          |
| R.             |                 |            |                             |                                                                                                    |  |  |        |                |            |                          |
|                |                 |            |                             |                                                                                                    |  |  |        |                |            |                          |
| 需              |                 |            |                             |                                                                                                    |  |  |        |                |            |                          |
| 品              |                 |            |                             |                                                                                                    |  |  |        |                |            | $\overline{\phantom{a}}$ |

**Figura 1**: Página configurada para o sentido retrato.

 $\Box$ DIX Documento4 - Microsoft Word Arquivo Editar Exibir Inserir Formatar Ferramentas Tabela Janela Ajuda **DBHAAA<sup>9</sup>AKABJ**  $(2) - (11 - 1)$  $9.1$ T 40%  $\overline{\phantom{a}}$ Times New Roman  $-12$  $-$  N  $I$  $\mathbf{s}$  $i = i =$  $\mathbb{R} \cdot \mathbf{A}$  -罩  $2 \t 4 \t 6$  $10<sup>10</sup>$  $12$  $14<sup>°</sup>$ 16 20  $22 \t 24 \t 26$ G  $\vert$ <sub>2</sub>  $\overline{\mathbf{g}}$ 18  $\approx$  $\overline{2}$  $\frac{1}{4}$ 

Nestes casos, devemos configurar a página onde ficará a figura para o sentido Paisagem (deitado) (Figura 2).

**Figura 2**: Página configurada para o sentido paisagem.

**Mas como fazê‐lo, deixando somente as páginas desejadas neste sentido (deitado) sem comprometer a configuração das outras páginas?**  No documento do Word, devemos fazer uma inserção de quebra de página. Para isto, devemos escolher, na Barra de Menu a opção Inserir e clicar em Quebra (figura 3).

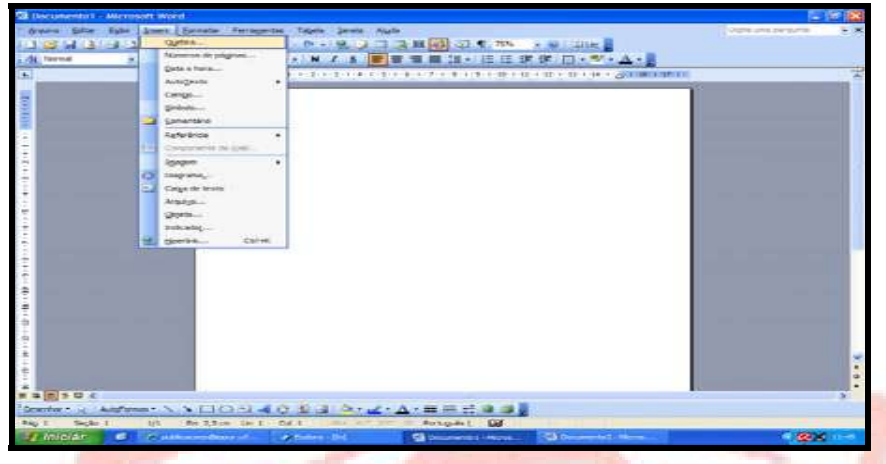

**Figura 3**: Inserção de quebra.

Na próxima figura, vemos que aparece uma caixa de opções onde selecionaremos o tipo de quebra para que possamos configurar a página

desejada (Figura 4).

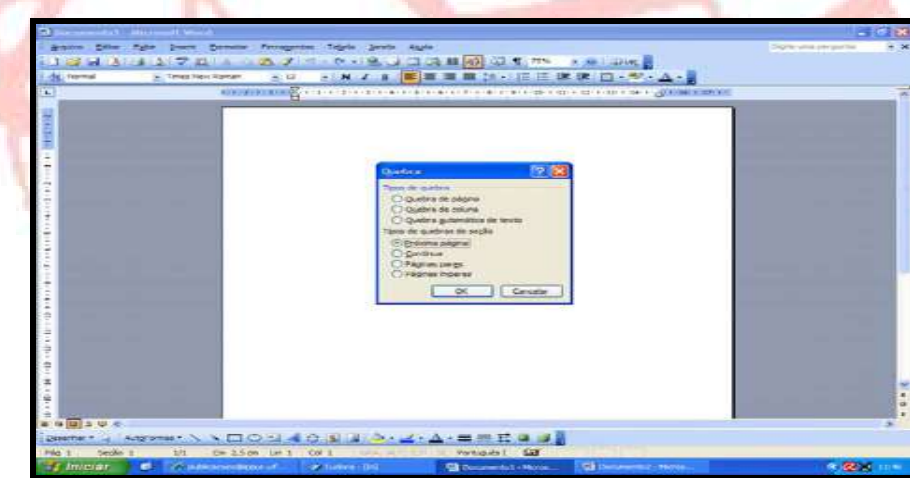

 **Figura 4**: Opção de inserção de quebra.

Nesta caixa de opção de inserção de quebra, marcamos a opção Próxima Página, e depois clicamos no botão OK. Ao fazer isto, vemos que o documento passa a ter mais 1 página (figura 5) que inicialmente está configurada como a anterior (sentido Retrato). Esta segunda página será configurada para sentido Paisagem, sem alterar a página anterior.

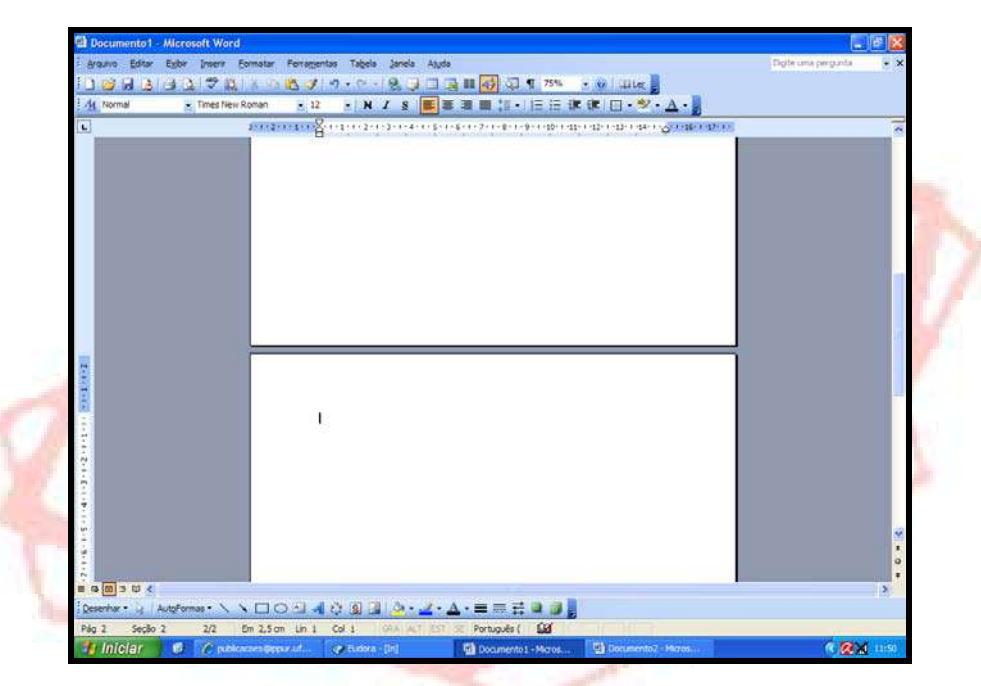

**Figura 5**: Documento após inserção de quebra => próxima página.

Buscando a modificação de configuração desta segunda página para o sentido paisagem, deveremos clicar na Barra de Menu, opção Arquivo, clicando depois em Configurar Página (Figura 6).

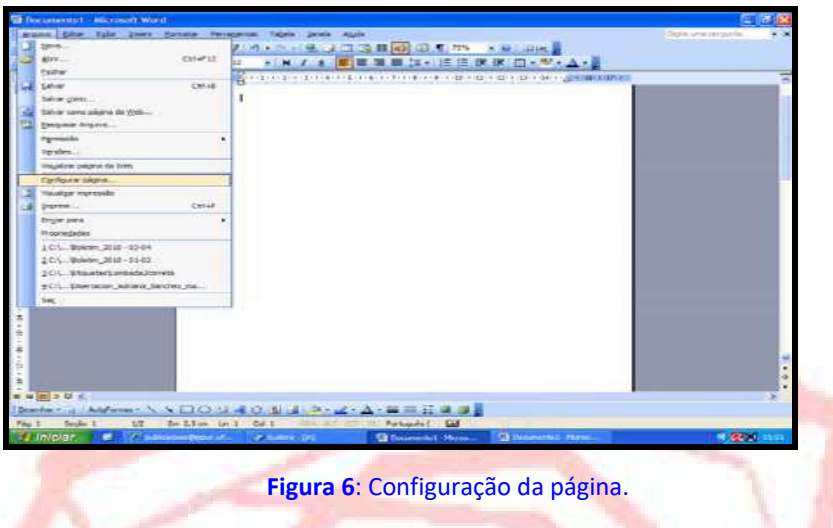

Teremos então uma caixa onde são apresentadas as opções de configuração de página, onde escolheremos a opção Paisagem, e logo após

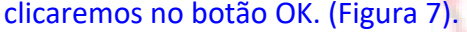

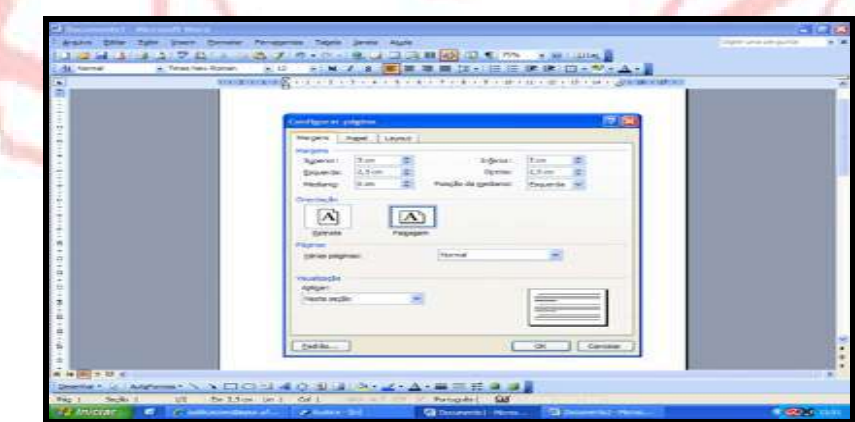

**Figura 7**: Opções de configuração.

Veremos que a segunda página ficou em sentido diferente da anterior, como desejado, onde será possível inserir tabelas, quadros e outras figuras, sem que haja corte ou desconfiguração da mesma (Figura 8).

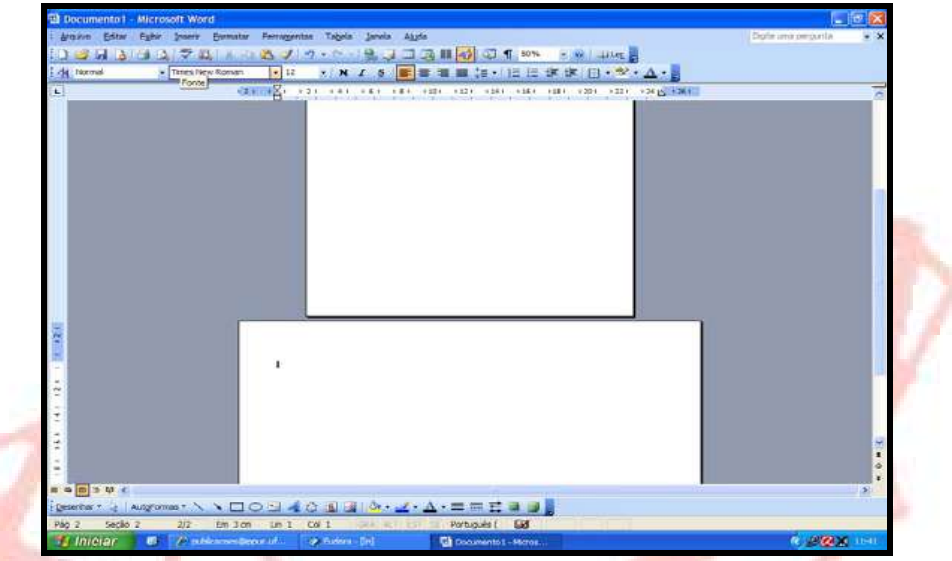

**Figura 8**: Documento com inserção de quebra, configuração Paisagem na segunda página.
## **BIBLIOTECA DO INSTITUTO DE PESQUISA E PLANEJAMENTO URBANO E REGIONAL – IPPUR/ UFRJ**

## **ESTRUTURA**

**Chefia:** Kátia Marina da Cunha e Silva

## **DESENVOLVIMENTO DE COLEÇÕES E PROCESSAMENTO TÉCNICO**

**Bibliotecária:** Kátia Marina da Cunha e Silva **E‐mail:** katia@ippur.ufrj.br

## **SERVIÇO DE REFERÊNCIA E CIRCULAÇÃO**

**Bibliotecária Responsável:** Cláudia Regina dos Anjos **E‐mail:** claudiaregina@ippur.ufrj.br **Bibliotecário:** Gilberto Lima Martins **E‐mail:** gilberto@ippur.ufrj.br